# Package 'BAT'

July 8, 2022

Title Biodiversity Assessment Tools

Version 2.9.0

Date 2022-07-08

Description Includes algorithms to assess alpha and beta diversity in all their dimensions (taxonomic, phylogenetic and functional). It allows performing a number of analyses based on species identities/abundances, phylogenetic/functional distances, trees, convex-hulls or kernel density n-dimensional hypervolumes depicting species relationships. Cardoso et al. (2015) [<doi:10.1111/2041-210X.12310>](https://doi.org/10.1111/2041-210X.12310).

**Depends** R  $(>= 3.0.0)$ 

Imports ape, geometry, graphics, hypervolume, MASS, methods, nls2, parallel, raster, stats, utils, vegan

Encoding UTF-8

License GPL-3

LazyData true

RoxygenNote 7.2.0

NeedsCompilation no

Author Pedro Cardoso [aut, cre], Stefano Mammola [aut], Francois Rigal [aut], Jose Carvalho [aut]

Maintainer Pedro Cardoso <pedro.cardoso@helsinki.fi>

Repository CRAN

Date/Publication 2022-07-08 14:10:08 UTC

# R topics documented:

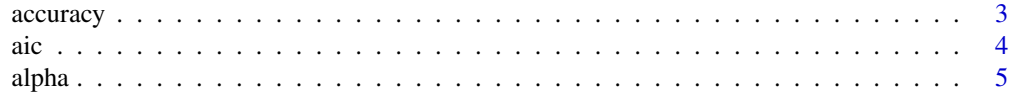

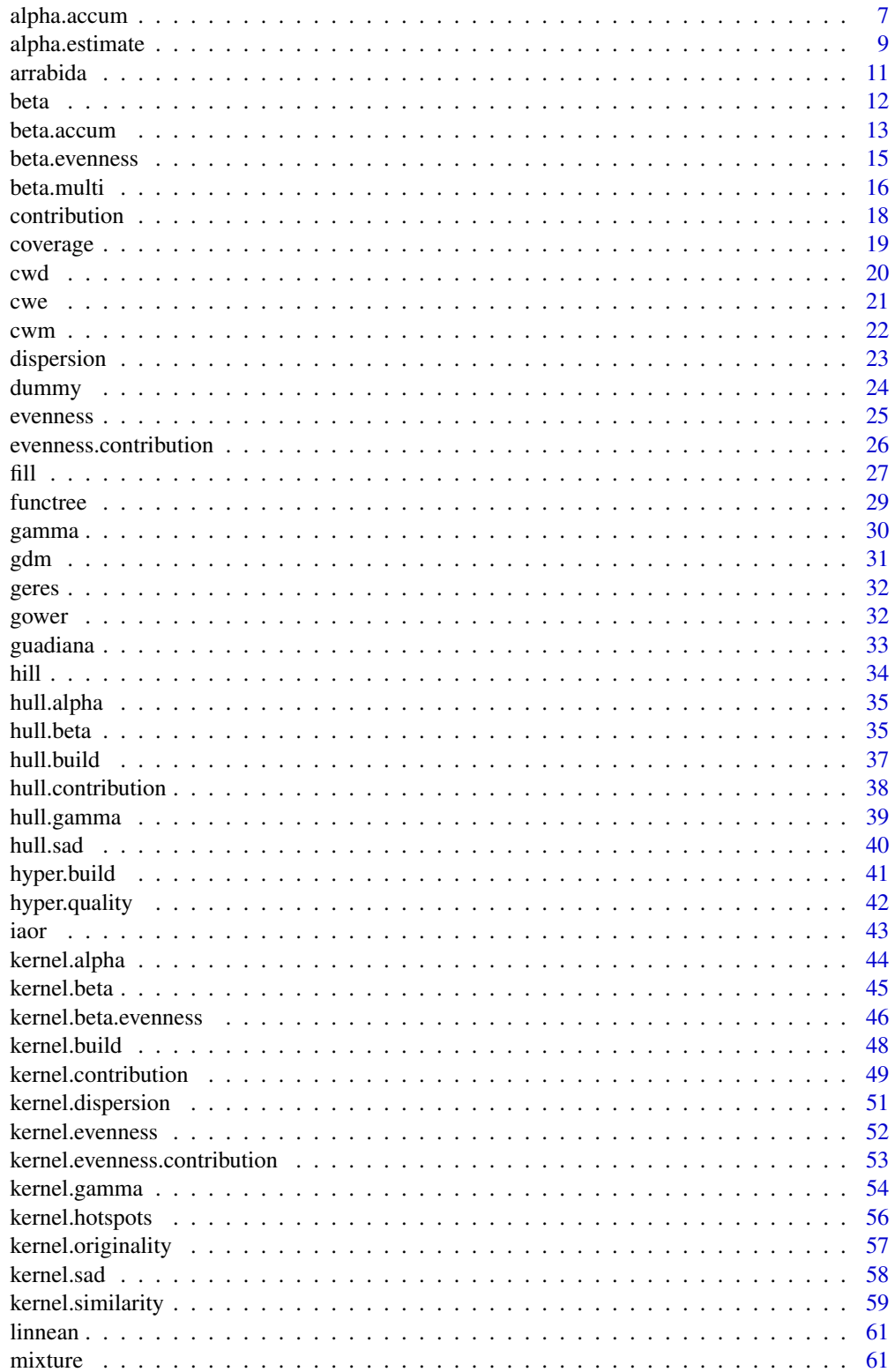

#### <span id="page-2-0"></span>accuracy 3

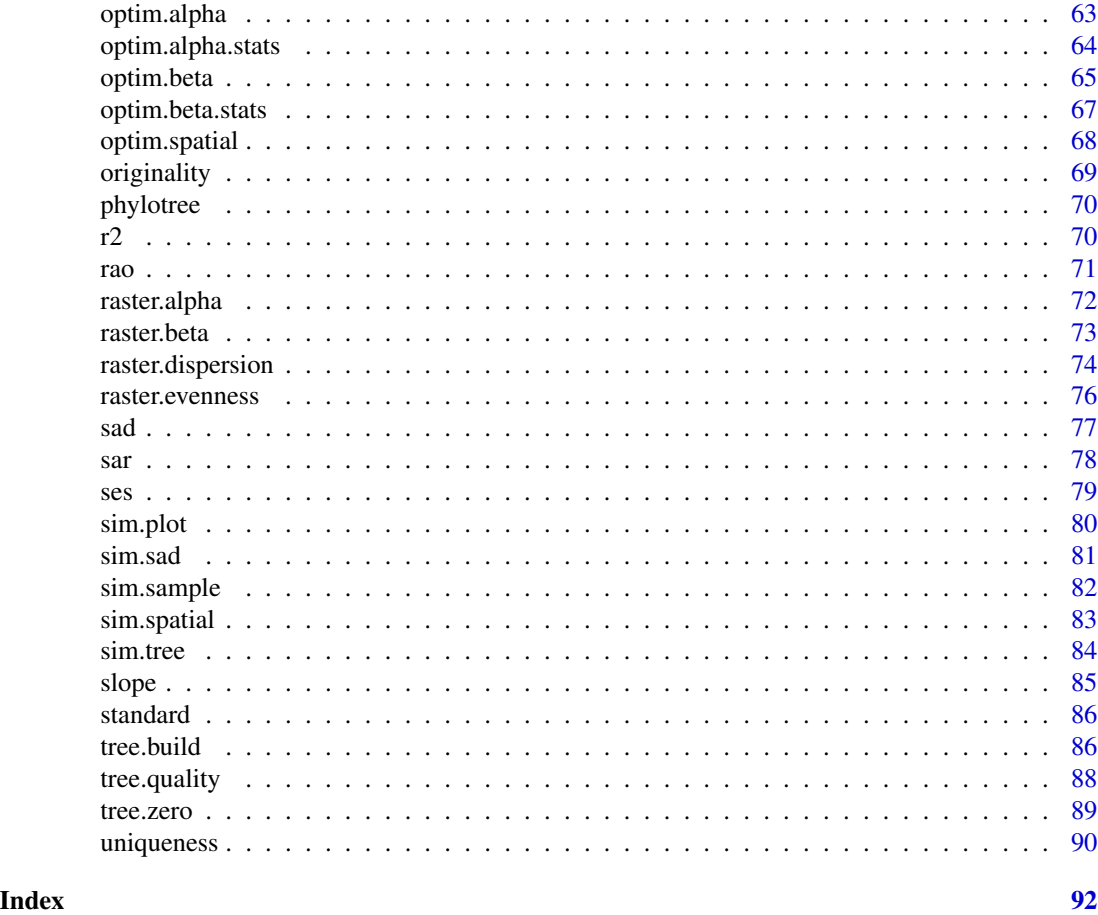

accuracy *Scaled mean squared error of accumulation curves.*

# Description

Accuracy (scaled mean squared error) of accumulation curves compared with a known true diversity value (target).

# Usage

 $accuracy(accum, target = -1)$ 

# Arguments

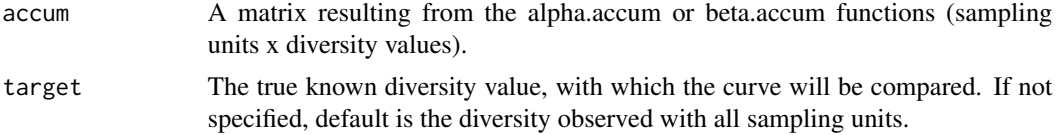

#### Details

Among multiple measures of accuracy (Walther & Moore 2005) the SMSE presents several advantages, as it is (Cardoso et al. 2014): (i) scaled to true diversity, so that similar absolute differences are weighted according to how much they represent of the real value; (ii) scaled to the number of sampling units, so that values are independent of sample size; (iii) squared, so that small, mostly meaningless fluctuations around the true value are down-weighted; and (iv) independent of positive or negative deviation from the real value, as such differentiation is usually not necessary. For alpha diversity accuracy may also be weighted according to how good the data is predicted to be. The weight of each point in the curve is proportional to its sampling intensity (i.e. n/Sobs).

# Value

Accuracy values (both raw and weighted) for all observed and estimated curves.

# References

Cardoso, P., Rigal, F., Borges, P.A.V. & Carvalho, J.C. (2014) A new frontier in biodiversity inventory: a proposal for estimators of phylogenetic and functional diversity. Methods in Ecology and Evolution, 5: 452-461.

Walther, B.A. & Moore, J.L. (2005) The concepts of bias, precision and accuracy, and their use in testing the performance of species richness estimators, with a literature reviewof estimator performance. Ecography, 28, 815-829.

# Examples

```
comm1 <- matrix(c(2,2,0,0,0,1,1,0,0,0,0,2,2,0,0,0,0,0,0,2,2), nrow = 4, ncol = 5, byrow = TRUE)
comm2 <- matrix(c(1,1,0,0,0,0,2,1,0,0,0,0,2,1,0,0,0,0,0,2,1), nrow = 4, ncol = 5, byrow = TRUE)
tree <- hclust(dist(c(1:5), method="euclidean"), method="average")
acc.alpha = alpha.accum(comm1)
accuracy(acc.alpha)
accuracy(acc.alpha, 10)
acc.beta = beta.accum(comm1, comm2, tree)
accuracy(acc.beta)
accuracy(acc.beta, c(1,1,0))
```
aic *Akaike Information Criterion.*

# **Description**

Calculates the Akaike Information Criterion (AIC) of any model based on observed and estimated values.

# Usage

```
aic(obs, est = NULL, param = 0, correct = FALSE)
```
<span id="page-3-0"></span>

#### <span id="page-4-0"></span>alpha 50 and 50 and 50 and 50 and 50 and 50 and 50 and 50 and 50 and 50 and 50 and 50 and 50 and 50 and 50 and 50 and 50 and 50 and 50 and 50 and 50 and 50 and 50 and 50 and 50 and 50 and 50 and 50 and 50 and 50 and 50 and

# Arguments

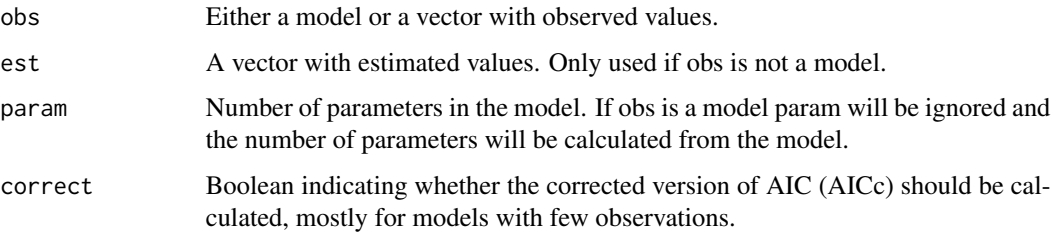

# Details

Useful for models or functions that do not provide logLik values.

# Value

The AIC or AICc value.

# Examples

```
obs = c(1, 4, 5, 6)est = c(0,1,4,7)#example using values
aic(obs, est)
aic(obs, est, param = 1)
aic(obs, est, param = 1, correct = TRUE)
#example using model
mod = lm(obs \sim est)aic(mod)
extractAIC(mod)[2]
aic(mod, correct = TRUE)
```
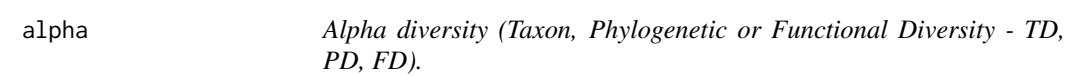

# Description

Observed richness with possible rarefaction, multiple sites simultaneously.

# Usage

alpha(comm, tree, raref =  $0$ , runs = 100)

#### Arguments

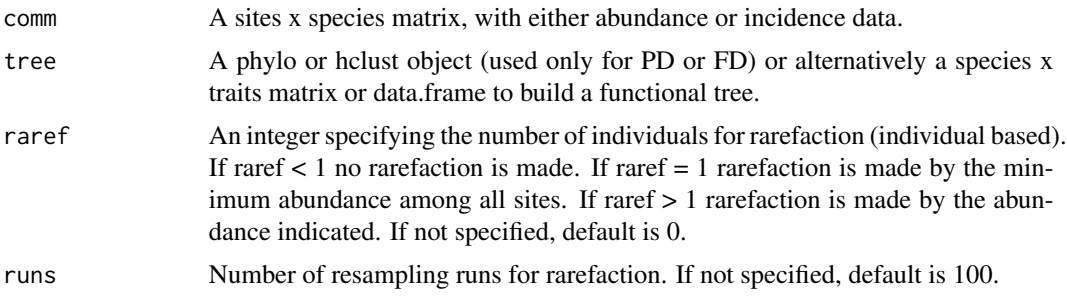

#### Details

TD is equivalent to species richness. Calculations of PD and FD are based on Faith (1992) and Petchey & Gaston (2002, 2006), which measure PD and FD of a community as the total branch length of a tree linking all species represented in such community. PD and FD are calculated based on a tree (hclust or phylo object, no need to be ultrametric). The path to the root of the tree is always included in calculations of PD and FD. The number and order of species in comm must be the same as in tree. The rarefaction option is useful to compare communities with much different numbers of individuals sampled, which might bias diversity comparisons (Gotelli & Colwell 2001)

# Value

A matrix of sites x diversity values (either "Richness" OR "Mean, Median, Min, LowerCL, UpperCL and Max").

# References

Faith, D.P. (1992) Conservation evaluation and phylogenetic diversity. Biological Conservation, 61, 1-10.

Gotelli, N.J. & Colwell, R.K. (2001) Quantifying biodiversity: procedures and pitfalls in the measurement and comparison of species richness. Ecology Letters, 4, 379-391.

Petchey, O.L. & Gaston, K.J. (2002) Functional diversity (FD), species richness and community composition. Ecology Letters, 5, 402-411.

Petchey, O.L. & Gaston, K.J. (2006) Functional diversity: back to basics and looking forward. Ecology Letters, 9, 741-758.

```
comm <- matrix(c(0,0,1,1,0,0,2,1,0,0), nrow = 2, ncol = 5, byrow = TRUE)
trait = 1:5tree \le hclust(dist(c(1:5), method = "euclidean"), method = "average")
alpha(comm)
alpha(comm, raref = 0)
alpha(comm, trait)
alpha(comm, tree)
alpha(comm, tree, 2, 100)
```
<span id="page-6-0"></span>

Estimation of alpha diversity of a single site with accumulation of sampling units.

# Usage

```
alpha.accum(
  comm,
  tree,
  func = "nonparametric",
  target = -2,
  runs = 100,
 prog = TRUE
)
```
# Arguments

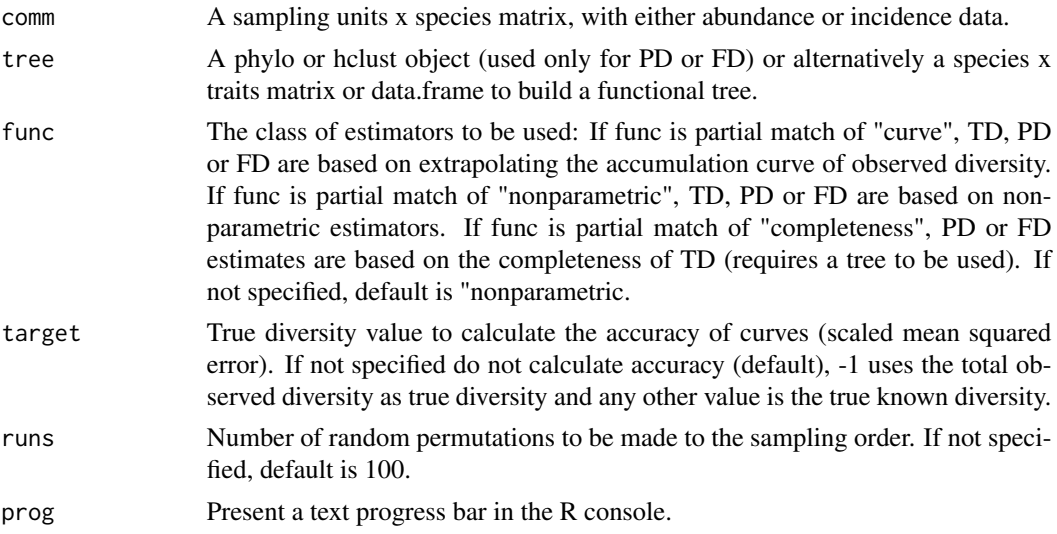

#### Details

Observed diversity often is an underestimation of true diversity. Several approaches have been devised to estimate species richness (TD) from incomplete sampling. These include: (1) fitting asymptotic functions to randomised accumulation curves (Soberon & Llorente 1993; Flather 1996; Cardoso et al. in prep.) (2) the use of non-parametric estimators based on the incidence or abundance of rare species (Heltshe & Forrester 1983; Chao 1984, 1987; Colwell & Coddington 1994). A correction to non-parametric estimators has also been recently proposed, based on the proportion of singleton or unique species (species represented by a single individual or in a single sampling unit respectively; Lopez et al. 2012). Cardoso et al. (2014) have proposed a way of adapting these approaches to estimate PD and FD, also adding a third possible approach for these dimensions of diversity: (3) correct PD and FD values based on the completeness of TD, where completeness equals the proportion of estimated true diversity that was observed. Calculations of PD and FD are based on Faith (1992) and Petchey & Gaston (2002, 2006), which measure PD and FD of a community as the total branch length of a tree linking all species represented in such community. PD and FD are calculated based on a tree (hclust or phylo object, no need to be ultrametric). The path to the root of the tree is always included in calculations of PD and FD. The number and order of species in comm must be the same as in tree.

# Value

A matrix of sampling units x diversity values (sampling units, individuals, observed and estimated diversity). The values provided by this function are:

Sampl - Number of sampling units;

Ind - Number of individuals;

Obs - Observed diversity;

S1 - Singletons;

S2 - Doubletons;

Q1 - Uniques;

Q2 - Duplicates;

Jack1ab - First order jackknife estimator for abundance data;

Jack1in - First order jackknife estimator for incidence data;

Jack2ab - Second order jackknife estimator for abundance data;

Jack2in - Second order jackknife estimator for incidence data;

Chao1 - Chao estimator for abundance data;

Chao2 - Chao estimator for incidence data;

Clench - Clench or Michaelis-Menten curve;

Exponential - Exponential curve;

Rational - Rational function;

Weibull - Weibull curve;

The P-corrected version of all non-parametric estimators is also provided.

Accuracy - if accuracy is to be calculated a list is returned instead, with the second element being the scaled mean squared error of each estimator.

# References

Cardoso, P., Rigal, F., Borges, P.A.V. & Carvalho, J.C. (2014) A new frontier in biodiversity inventory: a proposal for estimators of phylogenetic and functional diversity. Methods in Ecology and Evolution, 5: 452-461.

Chao, A. (1984) Nonparametric estimation of the number of classes in a population. Scandinavian Journal of Statistics, 11, 265-270.

# <span id="page-8-0"></span>alpha.estimate 9

Chao, A. (1987) Estimating the population size for capture-recapture data with unequal catchability. Biometrics 43, 783-791.

Colwell, R.K. & Coddington, J.A. (1994) Estimating terrestrial biodiversity through extrapolation. Phil. Trans. Roy. Soc. London B 345, 101-118.

Faith, D.P. (1992) Conservation evaluation and phylogenetic diversity. Biological Conservation, 61, 1-10.

Flather, C. (1996) Fitting species-accumulation functions and assessing regional land use impacts on avian diversity. Journal of Biogeography, 23, 155-168.

Heltshe, J. & Forrester, N.E. (1983) Estimating species richness using the jackknife procedure. Biometrics, 39, 1-11.

Lopez, L.C.S., Fracasso, M.P.A., Mesquita, D.O., Palma, A.R.T. & Riul, P. (2012) The relationship between percentage of singletons and sampling effort: a new approach to reduce the bias of richness estimates. Ecological Indicators, 14, 164-169.

Petchey, O.L. & Gaston, K.J. (2002) Functional diversity (FD), species richness and community composition. Ecology Letters, 5, 402-411.

Petchey, O.L. & Gaston, K.J. (2006) Functional diversity: back to basics and looking forward. Ecology Letters, 9, 741-758.

Soberon, M.J. & Llorente, J. (1993) The use of species accumulation functions for the prediction of species richness. Conservation Biology, 7, 480-488.

# Examples

```
comm <- matrix(c(1,1,0,0,0,0,2,1,0,0,0,0,2,1,0,0,0,0,2,1), nrow = 4, ncol = 5, byrow = TRUE)
tree <- hclust(dist(c(1:5), method="euclidean"), method="average")
alpha.accum(comm)
alpha.accum(comm, func = "nonparametric")
alpha.accum(comm, tree, "completeness")
alpha.accum(comm, tree, "curve", runs = 1000)
alpha.accum(comm, target = -1)
```
alpha.estimate *Alpha diversity estimates.*

# Description

Estimation of alpha diversity of multiple sites simultaneously.

# Usage

```
alpha.estimate(comm, tree, func = "nonparametric")
```
#### Arguments

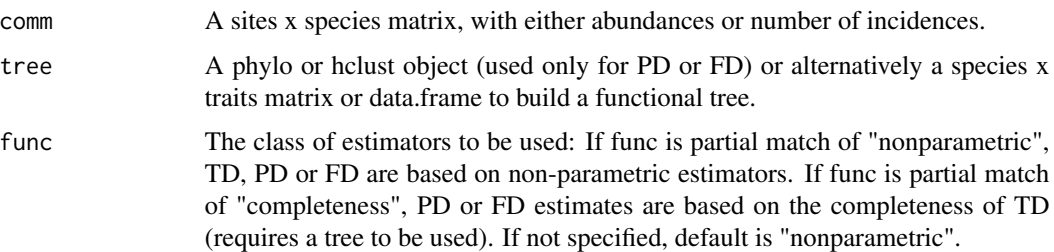

# Details

Observed diversity often is an underestimation of true diversity. Non-parametric estimators based on the incidence or abundance of rare species have been proposed to overcome the problem of undersampling (Heltshe & Forrester 1983; Chao 1984, 1987; Colwell & Coddington 1994). A correction to non-parametric estimators has also been recently proposed, based on the proportion (P) of singleton or unique species (species represented by a single individual or in a single sampling unit respectively; Lopez et al. 2012). Cardoso et al. (2014) have proposed a way of adapting nonparametric species richness estimators to PD and FD. They have also proposed correcting PD and FD values based on the completeness of TD, where completeness equals the proportion of estimated true diversity that was observed. Calculations of PD and FD are based on Faith (1992) and Petchey & Gaston (2002, 2006), which measure PD and FD of a community as the total branch length of a tree linking all species represented in such community. PD and FD are calculated based on a tree (hclust or phylo object, no need to be ultrametric). The path to the root of the tree is always included in calculations of PD and FD. The number and order of species in comm must be the same as in tree.

#### Value

A matrix of sites x diversity values (individuals, observed and estimated diversity). The values provided by this function are:

- Ind Number of individuals;
- Obs Observed diversity;
- S1 Singletons;
- S2 Doubletons;

Jack1ab - First order jackknife estimator for abundance data;

Jack2ab - Second order jackknife estimator for abundance data;

- Chao1 Chao estimator for abundance data.
- The P-corrected version of all estimators is also provided.

# References

Cardoso, P., Rigal, F., Borges, P.A.V. & Carvalho, J.C. (2014) A new frontier in biodiversity inventory: a proposal for estimators of phylogenetic and functional diversity. Methods in Ecology and Evolution, 5: 452-461.

#### <span id="page-10-0"></span>arrabida 11

Chao, A. (1984) Nonparametric estimation of the number of classes in a population. Scandinavian Journal of Statistics, 11, 265-270.

Chao, A. (1987) Estimating the population size for capture-recapture data with unequal catchability. Biometrics 43, 783-791.

Colwell, R.K. & Coddington, J.A. (1994) Estimating terrestrial biodiversity through extrapolation. Phil. Trans. Roy. Soc. London B 345, 101-118.

Faith, D.P. (1992) Conservation evaluation and phylogenetic diversity. Biological Conservation, 61, 1-10.

Heltshe, J. & Forrester, N.E. (1983) Estimating species richness using the jackknife procedure. Biometrics, 39, 1-11.

Lopez, L.C.S., Fracasso, M.P.A., Mesquita, D.O., Palma, A.R.T. & Riul, P. (2012) The relationship between percentage of singletons and sampling effort: a new approach to reduce the bias of richness estimates. Ecological Indicators, 14, 164-169.

Petchey, O.L. & Gaston, K.J. (2002) Functional diversity (FD), species richness and community composition. Ecology Letters, 5, 402-411.

Petchey, O.L. & Gaston, K.J. (2006) Functional diversity: back to basics and looking forward. Ecology Letters, 9, 741-758.

# Examples

```
comm <- matrix(c(1,1,0,0,0,0,2,1,0,0,0,0,2,1,0,0,0,0,2,1), nrow = 4, ncol = 5, byrow = TRUE)
tree <- hclust(dist(c(1:5), method="euclidean"), method="average")
alpha.estimate(comm)
alpha.estimate(comm, tree)
alpha.estimate(comm, tree, func = "completeness")
```
arrabida *Sample data of spiders in Arrabida (Portugal)*

# Description

A dataset containing the abundance of 338 spider species in each of 320 sampling units. Details are described in: Cardoso, P., Gaspar, C., Pereira, L.C., Silva, I., Henriques, S.S., Silva, R.R. & Sousa, P. (2008) Assessing spider species richness and composition in Mediterranean cork oak forests. Acta Oecologica, 33: 114-127.

# Usage

```
data(arrabida)
```
# Format

A data frame with 320 sampling units (rows) and 338 species (variables).

Beta diversity with possible rarefaction, multiple sites simultaneously.

# Usage

```
beta(
  comm,
  tree,
  func = "jaccard",
  abund = TRUE,raref = 0,
  runs = 100,
  comp = FALSE
```
# Arguments

)

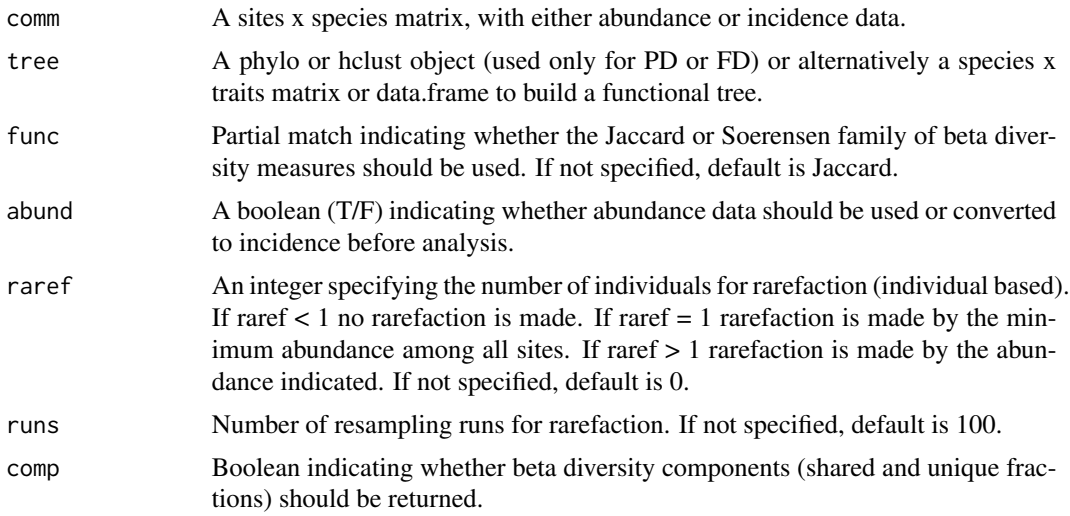

# Details

The beta diversity measures used here follow the partitioning framework independently developed by Podani & Schmera (2011) and Carvalho et al. (2012) and later expanded to PD and FD by Cardoso et al.  $(2014)$ , where Btotal = Brepl + Brich. Btotal = total beta diversity, reflecting both species replacement and loss/gain; Brepl = beta diversity explained by replacement of species alone; Brich = beta diversity explained by species loss/gain (richness differences) alone. PD and FD are calculated based on a tree (hclust or phylo object, no need to be ultrametric). The path to the root

<span id="page-11-0"></span>

#### <span id="page-12-0"></span>beta.accum and the state of the state of the state of the state of the state of the state of the state of the state of the state of the state of the state of the state of the state of the state of the state of the state of

of the tree is always included in calculations of PD and FD. The number and order of species in comm must be the same as in tree. The rarefaction option is useful to compare communities with much different numbers of individuals sampled, which might bias diversity comparisons (Gotelli  $\&$ Colwell 2001).

# Value

Three distance matrices between sites, one per each of the three beta diversity measures (either "Obs" OR "Mean, Median, Min, LowerCL, UpperCL and Max").

# References

Cardoso, P., Rigal, F., Carvalho, J.C., Fortelius, M., Borges, P.A.V., Podani, J. & Schmera, D. (2014) Partitioning taxon, phylogenetic and functional beta diversity into replacement and richness difference components. Journal of Biogeography, 41, 749-761.

Carvalho, J.C., Cardoso, P. & Gomes, P. (2012) Determining the relative roles of species replacement and species richness differences in generating beta-diversity patterns. Global Ecology and Biogeography, 21, 760-771.

Gotelli, N.J. & Colwell, R.K. (2001) Quantifying biodiversity: procedures and pitfalls in the measurement and comparison of species richness. Ecology Letters, 4, 379-391.

Podani, J. & Schmera, D. (2011) A new conceptual and methodological framework for exploring and explaining pattern in presence-absence data. Oikos, 120, 1625-1638.

# Examples

```
comm \le matrix(c(2,2,0,0,0,1,1,0,0,0,0,0,2,2,0,0,0,0,1,2,2), nrow = 4, ncol = 5, byrow = TRUE)
tree <- hclust(dist(c(1:5), method="euclidean"), method="average")
beta(comm)
beta(comm, abund = FALSE, comp = TRUE)
beta(comm, tree)
beta(comm, raref = 1)beta(comm, tree, "s", abund = FALSE, raref = 2)
```
beta.accum *Beta diversity accumulation curves.*

#### **Description**

Beta diversity between two sites with accumulation of sampling units.

#### Usage

```
beta.accum(
  comm1,
  comm2,
  tree,
  func = "jaccard",
```

```
abund = TRUE,runs = 100.
  prog = TRUE
\lambda
```
# Arguments

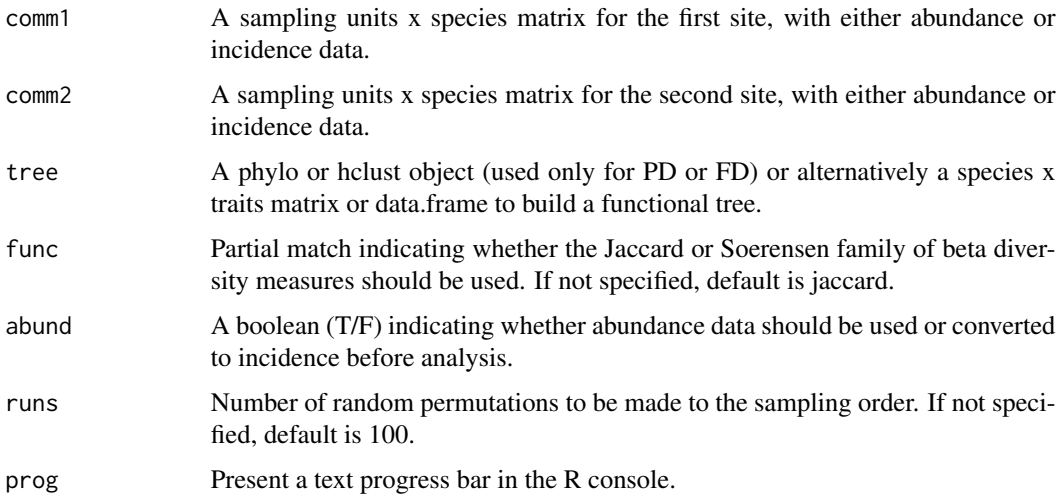

# Details

As widely recognized for species richness, beta diversity is also biased when communities are undersampled. Beta diversity accumulation curves have been proposed by Cardoso et al. (2009) to test if beta diversity has approached an asymptote when comparing two undersampled sites. The beta diversity measures used here follow the partitioning framework independently developed by Podani & Schmera (2011) and Carvalho et al. (2012) and later expanded to PD and FD by Cardoso et al.  $(2014)$ , where Btotal = Brepl + Brich. Btotal = total beta diversity, reflecting both species replacement and loss/gain; Brepl = beta diversity explained by replacement of species alone; Brich = beta diversity explained by species loss/gain (richness differences) alone. PD and FD are calculated based on a tree (hclust or phylo object, no need to be ultrametric). The path to the root of the tree is always included in calculations of PD and FD. The number and order of species in comm1 and comm2 must be the same as in tree. Also, the number of sampling units should be similar in both sites.

#### Value

Three matrices of sampling units x diversity values, one per each of the three beta diversity measures (sampling units, individuals and observed diversity).

# References

Cardoso, P., Borges, P.A.V. & Veech, J.A. (2009) Testing the performance of beta diversity measures based on incidence data: the robustness to undersampling. Diversity and Distributions, 15, 1081- 1090.

<span id="page-14-0"></span>Cardoso, P., Rigal, F., Carvalho, J.C., Fortelius, M., Borges, P.A.V., Podani, J. & Schmera, D. (2014) Partitioning taxon, phylogenetic and functional beta diversity into replacement and richness difference components. Journal of Biogeography, 41, 749-761.

Carvalho, J.C., Cardoso, P. & Gomes, P. (2012) Determining the relative roles of species replacement and species richness differences in generating beta-diversity patterns. Global Ecology and Biogeography, 21, 760-771.

Podani, J. & Schmera, D. (2011) A new conceptual and methodological framework for exploring and explaining pattern in presence-absence data. Oikos, 120, 1625-1638.

### Examples

```
comm1 <- matrix(c(2,2,0,0,0,1,1,0,0,0,0,2,2,0,0,0,0,0,2,2), nrow = 4, byrow = TRUE)
comm2 <- matrix(c(1,1,0,0,0,0,2,1,0,0,0,0,2,1,0,0,0,0,2,1), nrow = 4, byrow = TRUE)
tree <- hclust(dist(c(1:5), method="euclidean"), method="average")
beta.accum(comm1, comm2)
beta.accum(comm1, comm2, func = "Soerensen")
beta.accum(comm1, comm2, tree)
beta.accum(comm1, comm2, abund = FALSE)
beta.accum(comm1, comm2, tree,, FALSE)
```
beta.evenness *Beta diversity evenness (Taxon, Phylogenetic or Functional Diversity - TD, PD, FD).*

# **Description**

Difference of evenness between pairs of sites.

# Usage

```
beta.evenness(
  comm,
  tree,
  distance,
  method = "expected",
  func = "camargo",
  abund = TRUE)
```
# Arguments

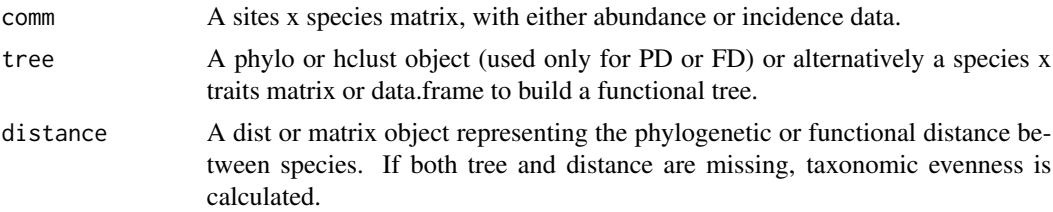

<span id="page-15-0"></span>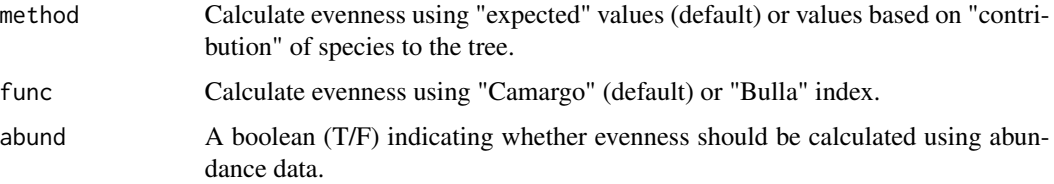

# Details

This measure is simply the pairwise difference of evenness calculated based on the index of Camargo (1993) or Bulla (1994) using the values of both species abundances and edge lengths in the tree (if PD/FD).

If no tree or distance is provided the result is the original index.

#### Value

Distance matrix between sites.

# References

Bulla, L. (1994) An index of evenness and its associated diversity measure. Oikos, 70: 167-171.

Camargo, J.A. (1993) Must dominance increase with the number of subordinate species in competitive interactions? Journal of Theoretical Biology, 161: 537-542.

#### Examples

```
comm <- matrix(c(1,2,0,0,0,1,1,0,0,0,0,2,2,0,0,1,1,1,1,100), nrow = 4, byrow = TRUE)
distance \leq dist(c(1:5), method = "euclidean")
tree <- hclust(distance, method = "average")
beta.evenness(comm)
beta.evenness(comm, tree)
beta.evenness(comm, tree, method = "contribution")
beta.evenness(comm, tree, abund = FALSE)
```
beta.multi *Beta diversity among multiple communities.*

#### Description

Beta diversity with possible rarefaction - multiple sites measure calculated as the average or variance of all pairwise values.

# Usage

```
beta.multi(comm, tree, func = "jaccard", abund = TRUE, raref = 0, runs = 100)
```
#### beta.multi and the contract of the contract of the contract of the contract of the contract of the contract of the contract of the contract of the contract of the contract of the contract of the contract of the contract of

#### Arguments

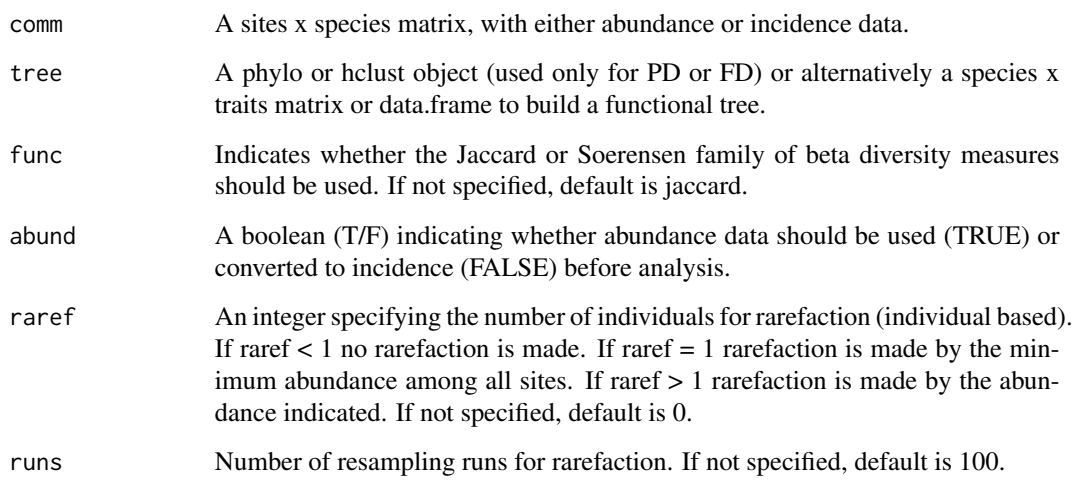

# Details

Beta diversity of multiple sites simultaneously is calculated as either the average or the variance among all pairwise comparisons (Legendre, 2014). The beta diversity measures used here follow the partitioning framework independently developed by Podani & Schmera (2011) and Carvalho et al.  $(2012)$  and later expanded to PD and FD by Cardoso et al.  $(2014)$ , where Btotal = Brepl + Brich. Btotal = total beta diversity, reflecting both species replacement and loss/gain; Brepl = beta diversity explained by replacement of species alone; Brich = beta diversity explained by species loss/gain (richness differences) alone. PD and FD are calculated based on a tree (hclust or phylo object, no need to be ultrametric). The path to the root of the tree is always included in calculations of PD and FD. The number and order of species in comm must be the same as in tree.

# Value

A matrix of beta measures x diversity values (average and variance).

# References

Cardoso, P., Rigal, F., Carvalho, J.C., Fortelius, M., Borges, P.A.V., Podani, J. & Schmera, D. (2014) Partitioning taxon, phylogenetic and functional beta diversity into replacement and richness difference components. Journal of Biogeography, 41, 749-761.

Carvalho, J.C., Cardoso, P. & Gomes, P. (2012) Determining the relative roles of species replacement and species richness differences in generating beta-diversity patterns. Global Ecology and Biogeography, 21, 760-771.

Legendre, P. (2014) Interpreting the replacement and richness difference components of beta diversity. Global Ecology and Biogeography, 23: 1324-1334.

Podani, J. & Schmera, D. (2011) A new conceptual and methodological framework for exploring and explaining pattern in presence-absence data. Oikos, 120, 1625-1638.

# Examples

```
comm <- matrix(c(2,2,0,0,0,1,1,0,0,0,0,2,2,0,0,0,0,0,2,2), nrow = 4, ncol = 5, byrow = TRUE)
tree <- hclust(dist(c(1:5), method="euclidean"), method="average")
beta.multi(comm)
beta.multi(comm, func = "Soerensen")
beta.multi(comm, tree)
beta.multi(comm, raref = 1)
beta.multi(comm, tree, "s", FALSE, raref = 2)
```
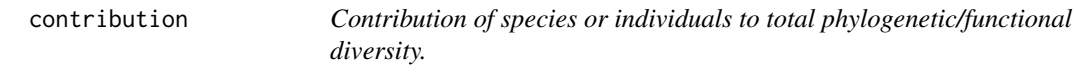

# Description

Contribution of each species or individual to the total PD or FD of a number of communities.

# Usage

contribution(comm, tree, abund = FALSE, relative = FALSE)

# Arguments

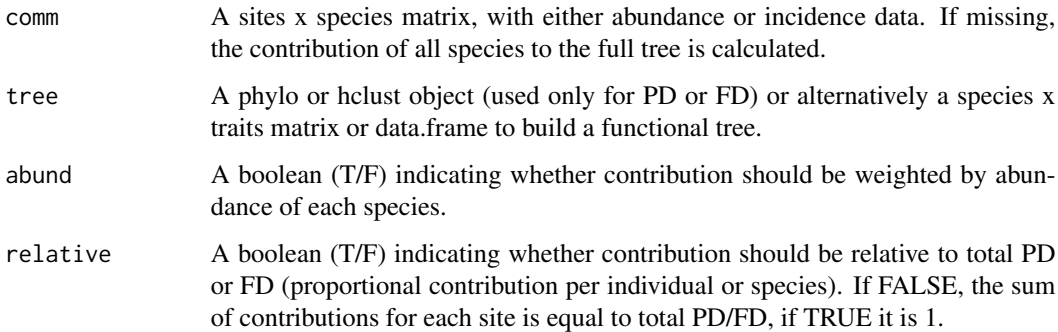

# Details

Contribution is equivalent to the evolutionary distinctiveness index (ED) of Isaac et al. (2007) if done by species and to the abundance weighted evolutionary distinctiveness (AED) of Cadotte et al. (2010) if done by individual.

#### Value

A matrix of sites x species values (or values per species if no comm is given).

<span id="page-17-0"></span>

#### <span id="page-18-0"></span>coverage the contract of the contract of the contract of the contract of the contract of the contract of the contract of the contract of the contract of the contract of the contract of the contract of the contract of the c

# References

Isaac, N.J.B., Turvey, S.T., Collen, B., Waterman, C. & Baillie, J.E.M. (2007) Mammals on the EDGE: conservation priorities based on threat and phylogeny. PLoS One, 2: e296.

Cadotte, M.W., Davies, T.J., Regetz, J., Kembel, S.W., Cleland, E. & Oakley, T.H. (2010) Phylogenetic diversity metrics for ecological communities: integrating species richness, abundance and evolutionary history. Ecology Letters, 13: 96-105.

# Examples

```
comm <- matrix(c(1,2,0,0,0,1,1,0,0,0,0,2,2,0,0,0,0,1,0,1), nrow = 4, byrow = TRUE)
tree = tree.build(1:5)contribution(comm, tree)
contribution(comm, tree, TRUE)
contribution(comm, tree, relative = TRUE)
```
coverage *Coverage of datasets.*

# Description

Coverage is a measure of completeness of a dataset.

# Usage

coverage(comm, tree)

# Arguments

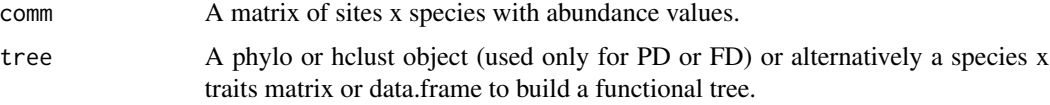

# Details

Calculated as the estimated proportion of individuals that belong to the species (or phylogenetic, or functional diversity) already collected (Chao and Jost 2012).

# Value

A vector with coverage values per site.

#### References

Chao, A. & Jost, L. (2012). Coverage-based rarefaction and extrapolation: standardizing samples by completeness rather than size. Ecology, 93: 2533-2547.

# <span id="page-19-0"></span>Examples

```
comm <- matrix(c(2,1,0,0,100,1,2,0,0,3,1,2,4,0,0,0,0,0,2,2), nrow = 4, ncol = 5, byrow = TRUE)
tree <- hclust(dist(c(1:5), method="euclidean"), method="average")
coverage(comm)
coverage(comm, tree)
```
#### cwd *Community Weighted Dispersion.*

#### Description

Standard deviation value of each of a series of traits in multiple communities.

# Usage

cwd(comm, trait, abund = TRUE, na.rm = FALSE)

# Arguments

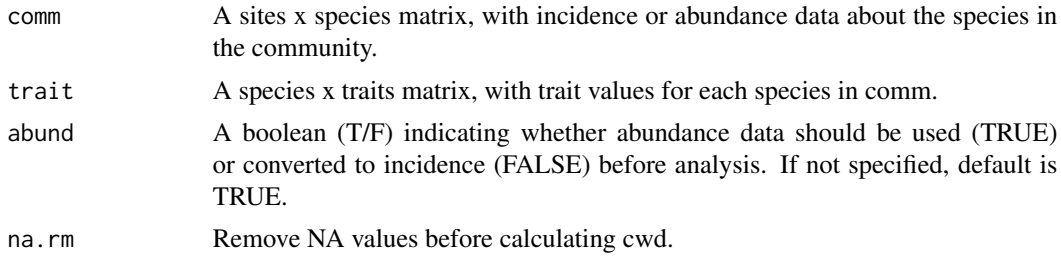

# Details

Community weighted dispersion is used to compare communities in terms of their dispersion of trait values around a mean, reflecting individual trait variability or diversity.

#### Value

A sites x trait matrix with sd value per site and trait.

```
comm <- matrix(c(2,5,0,0,0,1,1,0,0,0,0,1,2,0,0,0,0,0,10,1), nrow = 4, ncol = 5, byrow = TRUE)
rownames(comm) = c("Site1","Site2","Site3","Site4")
colnames(comm) = c("Sp1","Sp2","Sp3","Sp4","Sp5")
trait <- matrix(c(1,1,0,0,0,0,2,1,0,0,0,0,2,1,0,0,0,0,0,2,1), nrow = 5, ncol = 4, byrow = TRUE)
rownames(trait) = colnames(comm)
colnames(trait) = c("Trait1","Trait2","Trait3","Trait4")
cwd(comm, trait)
cwd(comm, trait, FALSE)
```
Evenness value of each of a series of traits in multiple communities.

# Usage

```
cwe(comm, trait, func = "camargo", abund = TRUE, na.rm = FALSE)
```
# **Arguments**

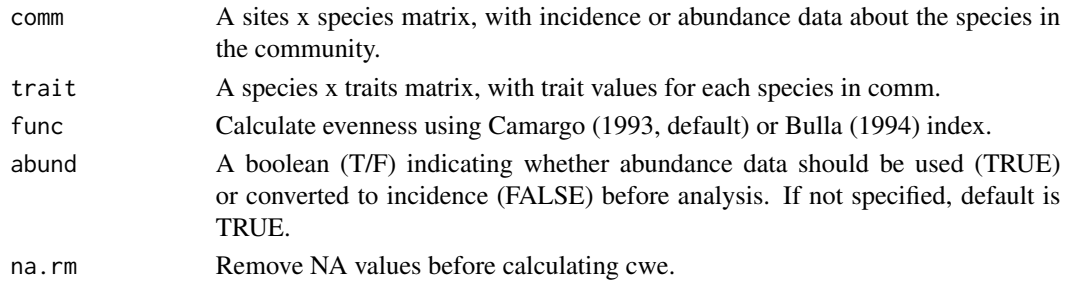

# Details

Community weighted evenness is used to compare communities in terms of their evenness of trait values, reflecting trait abundance and distances between values.

# Value

A sites x trait matrix with evenness value per site and trait.

# References

Bulla, L. (1994) An index of evenness and its associated diversity measure. Oikos, 70: 167-171.

Camargo, J.A. (1993) Must dominance increase with the number of subordinate species in competitive interactions? Journal of Theoretical Biology, 161: 537-542.

#### Examples

```
comm <- matrix(c(1,1,1,1,0,1,1,0,0,0,0,1,2,0,0,0,0,0,10,1), nrow = 4, ncol = 5, byrow = TRUE)
rownames(comm) = c("Site1","Site2","Site3","Site4")
colnames(comm) = c("Sp1","Sp2","Sp3","Sp4","Sp5")
trait <- matrix(c(4,1,3,4,2,2,2,1,3,3,2,0,1,4,0,0,5,5,2,1), nrow = 5, ncol = 4, byrow = TRUE)
rownames(trait) = colnames(comm)
colnames(trait) = c("Trait1","Trait2","Trait3","Trait4")
cwe(comm, trait)
cwe(comm, trait, abund = FALSE)
cwe(comm, trait, "bulla")
```
<span id="page-20-0"></span> $cwe$  21

Average value of each of a series of traits in multiple communities.

# Usage

cwm(comm, trait, abund = TRUE, na.rm = FALSE)

# Arguments

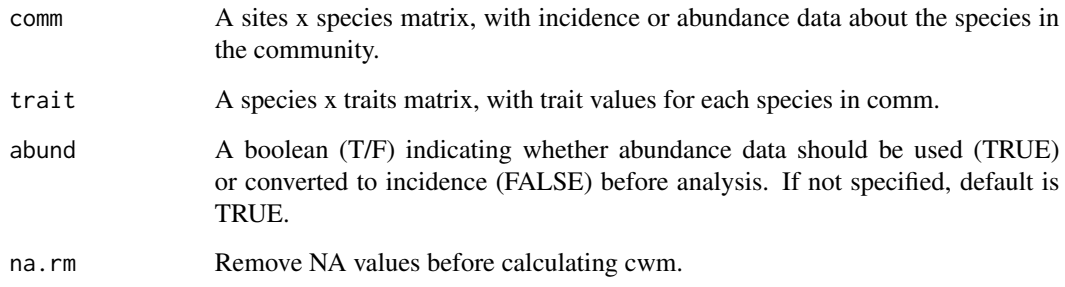

# Details

Community weighted mean is used to compare communities in terms of their "typical" trait values.

# Value

A sites x trait matrix with mean value per site and trait.

```
comm <- matrix(c(2,5,0,0,0,1,1,0,0,0,0,1,2,0,0,0,0,0,10,1), nrow = 4, ncol = 5, byrow = TRUE)
rownames(comm) = c("Site1","Site2","Site3","Site4")
colnames(comm) = c("Sp1","Sp2","Sp3","Sp4","Sp5")
trait <- data.frame(Trait1 = c(1,0,0,2,0), Trait2 = c(rep("A",2), rep("B",3)))
rownames(trait) = colnames(comm)
cwm(comm, trait)
cwm(comm, trait, FALSE)
```
<span id="page-21-0"></span>

<span id="page-22-0"></span>

Average dissimilarity between any two species or individuals randomly chosen in a community.

# Usage

```
dispersion(
  comm,
  tree,
  distance,
  func = "originality",
  abund = TRUE,relative = TRUE
)
```
# Arguments

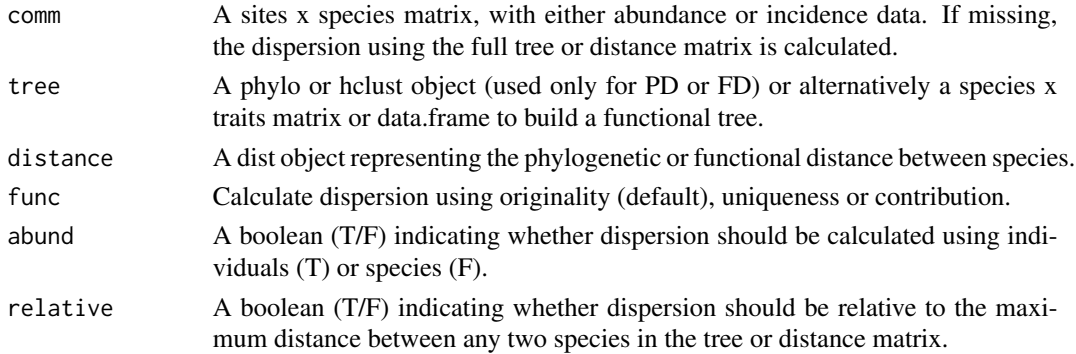

# Details

If abundance data is used and a tree is given, dispersion is the quadratic entropy of Rao (1982). If abundance data is not used but a tree is given, dispersion is the phylogenetic dispersion measure of Webb et al. (2002).

# Value

A vector of values per site (or a single value if no comm is given).

# References

Rao, C.R. (1982) Diversity and dissimilarity coefficients: a unified approach. Theoretical Population Biology, 21: 24-43.

Webb, C.O., Ackerly, D.D., McPeek, M.A. & Donoghue, M.J. (2002) Phylogenies and community ecology. Annual Review of Ecology and Systematics, 33: 475-505.

# Examples

```
comm <- matrix(c(1,2,0,0,0,1,1,0,0,0,0,2,2,0,0,0,0,0,1,1,1), nrow = 4, byrow = TRUE)
distance \leq dist(c(1:5), method="euclidean")
tree <- hclust(distance, method="average")
dispersion(tree = tree)
dispersion(distance = distance)
dispersion(comm, tree)
dispersion(comm, tree, abund = FALSE)
dispersion(comm, tree, abund = FALSE, relative = FALSE)
```
dummy *Dummify variables.*

# Description

Convert factor variables to dummy variables.

# Usage

dummy(trait, convert = NULL, weight = FALSE)

# Arguments

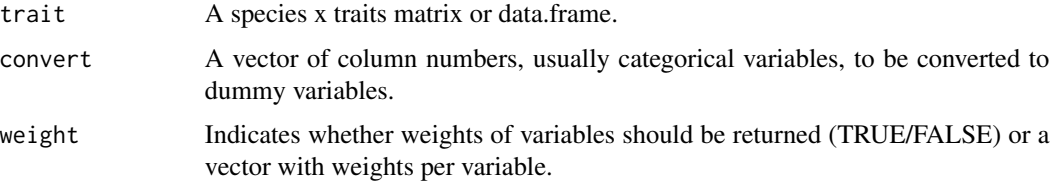

# Details

If convert is given the algorithm will convert these column numbers to dummy variables. Otherwise it will convert all columns with factors or characters.

# Value

A matrix with variables converted or, if weight == TRUE or a vector, a list also with weights.

```
trait = data.frame(length = c(2,4,6,3,1), wing = c("A", "B", "A", "A", "B"))
dummy(trait)
dummy(trait, weight = TRUE)
dummy(trait, convert = 2, weight = c(0.9, 0.1))
```
<span id="page-23-0"></span>

<span id="page-24-0"></span>

Regularity of abundances and distances (if PD/FD) between species in a community.

# Usage

```
evenness(
  comm,
  tree,
 distance,
 method = "expected",
  func = "camargo",abund = TRUE)
```
#### Arguments

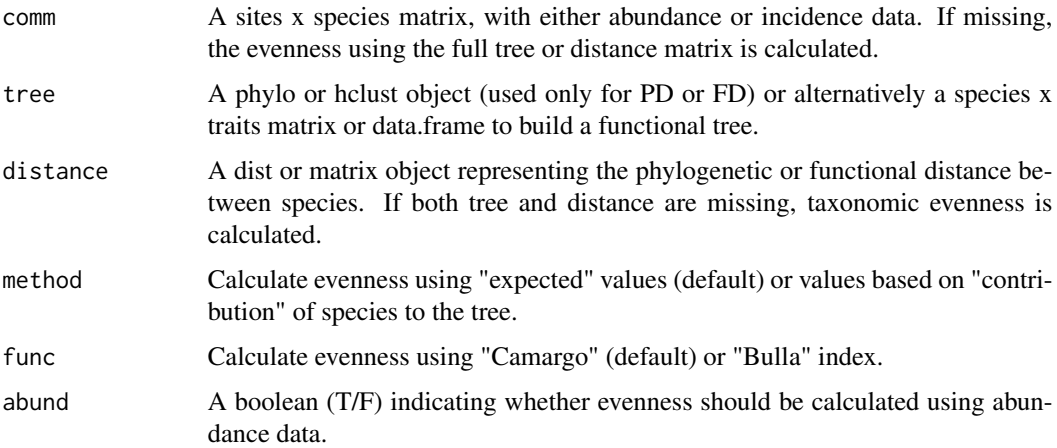

# Details

Evenness is calculated based on the index of Camargo (1993) or Bulla (1994) using the values of both species abundances and edge lengths in the tree (if PD/FD).

If no tree or distance is provided the result is the original index.

If any site has < 2 species its value will be NA.

# Value

A vector of values per site (or a single value if no comm is given).

# <span id="page-25-0"></span>References

Bulla, L. (1994) An index of evenness and its associated diversity measure. Oikos, 70: 167-171.

Camargo, J.A. (1993) Must dominance increase with the number of subordinate species in competitive interactions? Journal of Theoretical Biology, 161: 537-542.

# Examples

```
comm <- matrix(c(1,2,0,0,0,1,1,0,0,0,0,2,2,0,0,1,1,1,1,100), nrow = 4, byrow = TRUE)
distance \leq dist(c(1:5), method = "euclidean")
tree <- hclust(distance, method = "average")
evenness(comm)
evenness(tree = tree, func = "bulla")
evenness(comm, tree)
evenness(comm, tree, method = "contribution")
evenness(comm, tree, abund = FALSE)
```
evenness.contribution *Contribution of each species or individual to the total taxonomic/phylogenetic/functional evenness.*

# Description

Contribution of each observation to the regularity of abundances and distances (if PD/FD) between species in a community (or individuals in a species).

# Usage

```
evenness.contribution(
  comm,
  tree,
  distance,
  method = "expected",
  func = "camargo",
  abund = TRUE)
```
#### Arguments

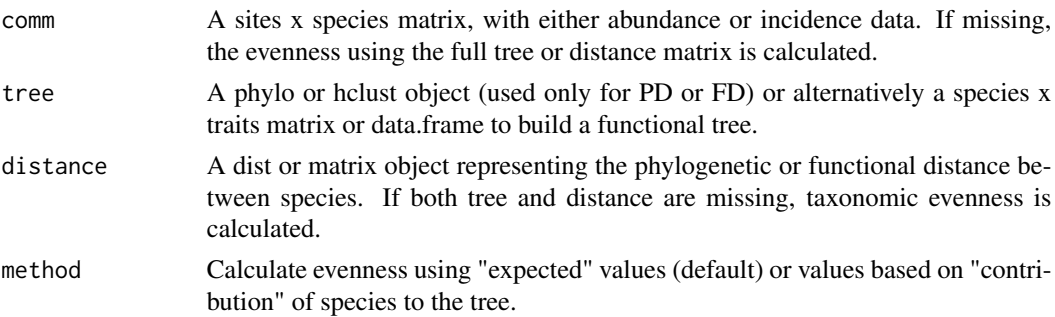

<span id="page-26-0"></span>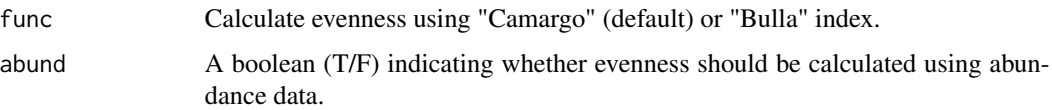

# Details

Contribution to evenness is calculated using a leave-one-out approach, whereby the contribution of a single observation is the total evenness minus the evenness calculated without that observation. Evenness is based on the index of Camargo (1993) or Bulla (1994) using the values of both species abundances and edge lengths in the tree (if PD/FD). Note that the contribution of a species or individual can be negative, if the removal of an observation increases the total evenness.

If no tree or distance is provided the result is calculated for taxonomic evenness using the original index.

#### Value

A matrix of sites x species (or a vector if no comm is given).

# References

Bulla, L. (1994) An index of evenness and its associated diversity measure. Oikos, 70: 167-171.

Camargo, J.A. (1993) Must dominance increase with the number of subordinate species in competitive interactions? Journal of Theoretical Biology, 161: 537-542.

#### Examples

```
comm <- matrix(c(1,2,0,5,5,1,1,0,0,0,0,2,2,0,0,1,1,1,1,100), nrow = 4, byrow = TRUE)
distance \leq dist(c(1:5), method = "euclidean")
tree <- hclust(distance, method = "average")
evenness.contribution(comm)
evenness.contribution(tree = tree, func = "bulla")
evenness.contribution(comm, tree)
evenness.contribution(comm, tree, method = "contribution")
evenness.contribution(comm, tree, abund = FALSE)
```
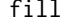

fill *Filling missing data.*

#### Description

Estimation of missing trait values (NA) based on different methods.

#### Usage

```
fill(trait, method = "regression", group = NULL, weight = NULL, step = TRUE)
```
# Arguments

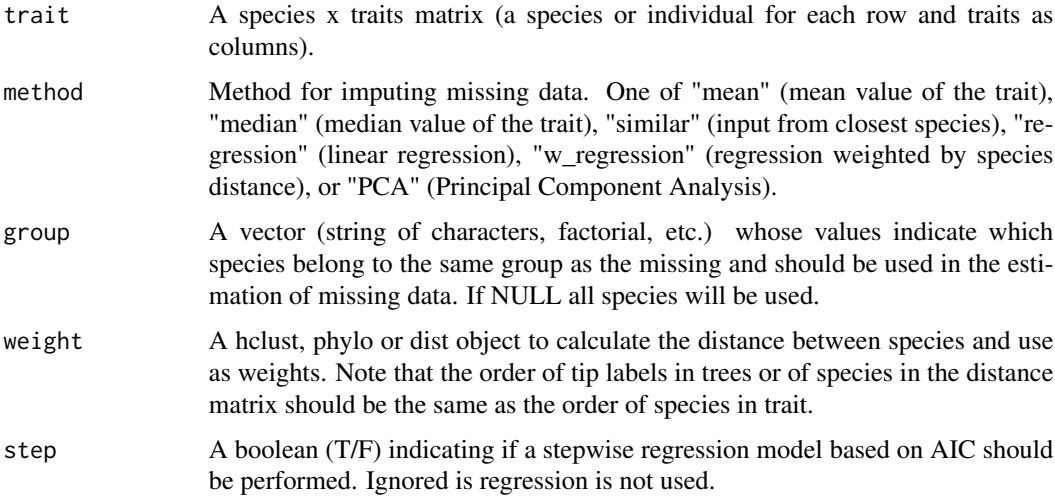

#### Details

Inputs missing data in the trait matrix based on different methods (see Taugourdeau et al. 2014; Johnson et al. 2021 for comparisons among the performance of different methods). The simplest approach is the average imputation ("mean" or "median"), calculating the mean/median of the values for that trait based on all the observations that are non-missing. It has the advantage of keeping the same mean and the same sample size, but many disadvantages. The "similar" method inputs a systematically chosen value from the closest species who has similar values on other variables. The default method is linear regression ("regression"), where the predicted value is obtained by regressing the missing variable on other variables. This preserves relationships among variables involved in the imputation model, but not variability around predicted values (i.e., may lead to extrapolations). The "w\_regression" takes into account the relative distance among species in the imputation of missing traits, based on the phylogenetic or functional distance between missing and non-missing species. The "PCA" method performs PCA with incomplete data sensu Podani et al. (2021). Note that for PCA and regressions methods the performance of the prediction increases as the number of collinear traits increase.

# Value

A trait matrix with missing data (NA) filled with predicted values. If method = "PCA" the function returns the standard output of a principal component analysis as a list with: Eigenvalues Positive eigenvalues Positive eigenvalues as percent Square root of eigenvalues Eigenvectors Component scores Variable scores Object scores in a biplot Variable scores in a biplot

# References

Johnson, T.F., Isaac, N.J., Paviolo, A. & Gonzalez-Suarez, M. (2021). Handling missing values in trait data. Global Ecology and Biogeography, 30: 51-62.

Podani, J., Kalapos, T., Barta, B. & Schmera, D. (2021). Principal component analysis of incomplete data. A simple solution to an old problem. Ecological Informatics, 101235.

#### <span id="page-28-0"></span>functree 29

Taugourdeau, S., Villerd, J., Plantureux, S., Huguenin-Elie, O. & Amiaud, B. (2014). Filling the gap in functional trait databases: use of ecological hypotheses to replace missing data. Ecology and Evolution, 4: 944-958.

#### Examples

```
## Not run:
trait <- iris[,-5]
group \le iris[,5]
#Generating some random missing data
for (i in 1:10)
trait[sample(nrow(trait), 1), sample(ncol(trait), 1)] <- NA
#Estimating the missing data with different methods
fill(trait, "mean")
fill(trait, "mean", group)
fill(trait, "median")
fill(trait, "median", group)
fill(trait, "similar")
fill(trait, "similar", group)
fill(trait, "regression", step = FALSE)
fill(trait, "regression", group, step = TRUE)
fill(trait, "w_regression", step = TRUE)
fill(trait, "w_regression", weight = dist(trait), step = TRUE)
fill(trait, "PCA")
## End(Not run)
```
functree *Functional tree for 338 species of spiders*

#### **Description**

A dataset representing the functional tree for 338 species of spiders captured in Portugal. For each species were recorded: average size, type of web, type of hunting, stenophagy, vertical stratification in vegetation and circadial activity. Details are described in: Cardoso, P., Pekar, S., Jocque, R. & Coddington, J.A. (2011) Global patterns of guild composition and functional diversity of spiders. PLoS One, 6: e21710.

# Usage

```
data(functree)
```
# Format

An hclust object with 338 species.

<span id="page-29-0"></span>

Observed richness among multiple sites.

#### Usage

gamma(comm, tree)

#### Arguments

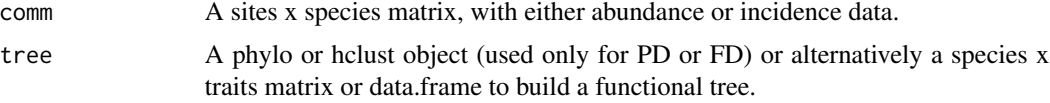

# Details

TD is equivalent to species richness. Calculations of PD and FD are based on Faith (1992) and Petchey & Gaston (2002, 2006), which measure PD and FD of a community as the total branch length of a tree linking all species represented in such community. PD and FD are calculated based on a tree (hclust or phylo object, no need to be ultrametric). The path to the root of the tree is always included in calculations of PD and FD. The number and order of species in comm must be the same as in tree.

# Value

A single value of gamma.

### References

Faith, D.P. (1992) Conservation evaluation and phylogenetic diversity. Biological Conservation, 61, 1-10.

Petchey, O.L. & Gaston, K.J. (2002) Functional diversity (FD), species richness and community composition. Ecology Letters, 5, 402-411.

Petchey, O.L. & Gaston, K.J. (2006) Functional diversity: back to basics and looking forward. Ecology Letters, 9, 741-758.

```
comm <- matrix(c(0,0,1,1,0,0,2,1,0,0), nrow = 2, ncol = 5, byrow = TRUE)
trait = 1:5tree \le hclust(dist(c(1:5), method = "euclidean"), method = "average")
alpha(comm)
gamma(comm)
```
<span id="page-30-0"></span>gdm  $31$ 

```
gamma(comm, trait)
gamma(comm, tree)
```
# gdm *General dynamic model of oceanic island biogeography (GDM).*

# Description

Fits and compares several of the most supported models for the GDM (using TD, PD or FD).

# Usage

gdm(comm, tree, area, time)

#### Arguments

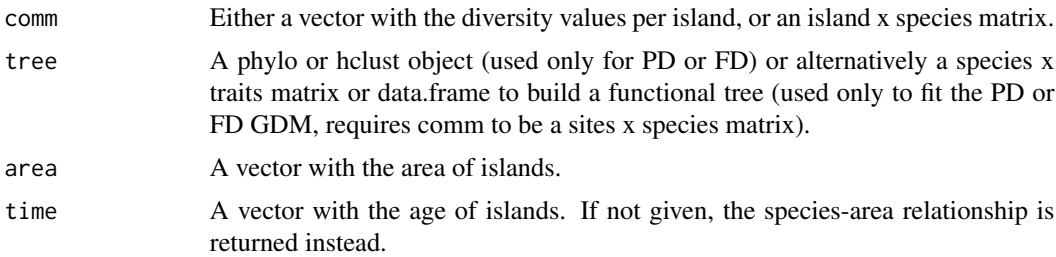

#### Details

The general dynamic model of oceanic island biogeography was proposed to account for diversity patterns within and across oceanic archipelagos as a function of area and age of the islands (Whittaker et al. 2008). Several different equations have been found to describe the GDM, extending the different SAR models with the addition of a polynomial term using island age and its square (TT2), depicting the island ontogeny. The first to be proposed was an extension of the exponential model (Whittaker et al. 2008), the power model extensions following shortly after (Fattorini 2009; Steinbauer et al. 2013), as was the linear model (Cardoso et al. 2020). The relationships for PD and FD are calculated based on a tree (hclust or phylo object, no need to be ultrametric).

# Value

A matrix with the different model parameters and explanatory power.

#### References

Cardoso, P., Branco, V.V., Borges, P.A.V., Carvalho, J.C., Rigal, F., Gabriel, R., Mammola, S., Cascalho, J. & Correia, L. (2020) Automated discovery of relationships, models and principles in ecology. Frontiers in Ecology and Evolution, 8: 530135.

Fattorini, S. (2009) On the general dynamic model of oceanic island biogeography. Journal of Biogeography, 36: 1100-1110.

<span id="page-31-0"></span>Steinbauer, M.J, Klara, D., Field, R., Reineking, B. & Beierkuhnlein, C. (2013) Re-evaluating the general dynamic theory of oceanic island biogeography. Frontiers of Biogeography, 5: 185-194.

Whittaker, R.J., Triantis, K.A. & Ladle, R.J. (2008) A general dynamic theory of oceanic island biogeography. Journal of Biogeography, 35: 977-994.

#### Examples

```
div \langle -c(1,3,5,8,10) \ranglecomm \le matrix(c(2,0,0,0,3,1,0,0,2,4,5,0,1,3,2,5,1,1,1,1), nrow = 5, ncol = 4, byrow = TRUE)
tree <- hclust(dist(c(1:4), method="euclidean"), method="average")
area <- c(10,40,80,160,160)
time \leq c(1, 2, 3, 4, 5)gdm(div,,area,time)
gdm(comm,tree,area,time)
gdm(div,,area)
```
geres *Sample data of spiders in Geres (Portugal)*

#### Description

A dataset containing the abundance of 338 spider species in each of 320 sampling units. Details are described in: Cardoso, P., Scharff, N., Gaspar, C., Henriques, S.S., Carvalho, R., Castro, P.H., Schmidt, J.B., Silva, I., Szuts, T., Castro, A. & Crespo, L.C. (2008) Rapid biodiversity assessment of spiders (Araneae) using semi-quantitative sampling: a case study in a Mediterranean forest. Insect Conservation and Diversity, 1: 71-84.

# Usage

data(geres)

# Format

A data frame with 320 sampling untis (rows) and 338 species (variables).

gower *Gower distance.*

#### Description

Calculates Gower distances between observations.

# Usage

 $gower(train, convert = NULL, weight = NULL)$ 

#### <span id="page-32-0"></span>guadiana 33

#### Arguments

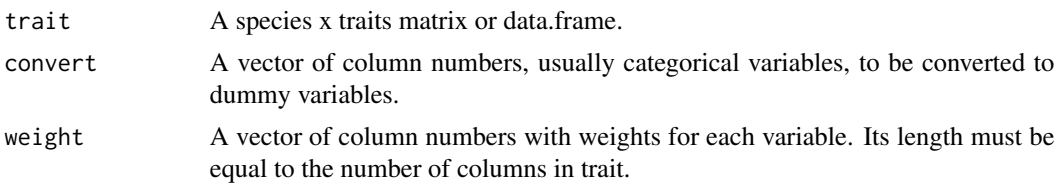

# Details

The Gower distance allows continuous, ordinal, categorical or binary variables, with possible weighting (Pavoine et al. 2009). NAs are allowed as long as each pair of species has at least one trait value in common. If convert is given the algorithm will convert these column numbers to dummy variables. Otherwise it will convert all columns with factors or characters as values.

# Value

A dist object with pairwise distances between species.

#### References

Pavoine et al. (2009) On the challenge of treating various types of variables: application for improving the measurement of functional diversity. Oikos, 118: 391-402.

#### Examples

trait = data.frame(body =  $c(NA, 2, 3, 4, 4)$ , beak =  $c(1, 1, 1, 1, 2)$ ) gower(trait) gower(trait, weight =  $c(1, 0)$ )

guadiana *Sample data of spiders in Guadiana (Portugal)*

#### Description

A dataset containing the abundance of 338 spider species in each of 320 sampling units. Details are described in: Cardoso, P., Henriques, S.S., Gaspar, C., Crespo, L.C., Carvalho, R., Schmidt, J.B., Sousa, P. & Szuts, T. (2009) Species richness and composition assessment of spiders in a Mediterranean scrubland. Journal of Insect Conservation, 13: 45-55.

# Usage

```
data(guadiana)
```
# Format

A data frame with 192 sampling units (rows) and 338 species (variables).

<span id="page-33-0"></span>

Hill numbers with possible rarefaction, multiple sites simultaneously.

# Usage

hill(comm,  $q = 0$ , raref = 0, runs = 100)

# Arguments

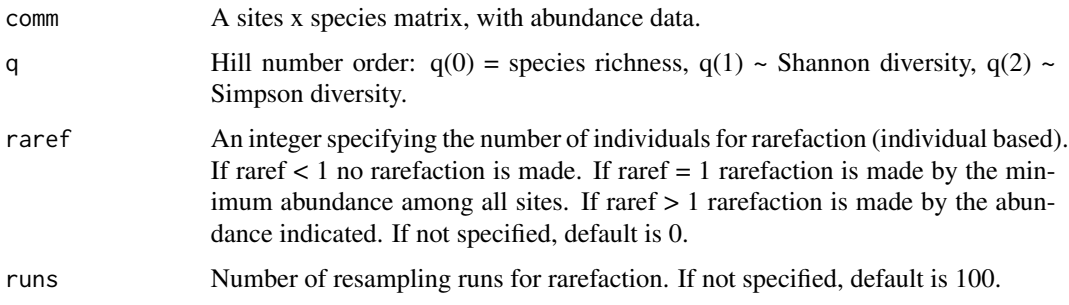

# Details

Hill numbers are based on the number of equally abundant species that would match the current diversity. Depending on the single parameter they give more or less weight to rare species (Jost 2002).

# Value

A matrix of sites x diversity values (either "Hill q" OR "Mean, Median, Min, LowerCL, UpperCL and Max").

# References

Hill, M.O. (1973). Diversity and evenness: a unifying notation and its consequences. Ecology, 54: 427-432.

```
comm <- matrix(c(0,0,1,1,0,0,100,1,0,0), nrow = 2, ncol = 5, byrow = TRUE)
hill(comm)
hill(comm, q = 1)
hill(comm, q = 2, 1)
```
<span id="page-34-0"></span>

Estimation of functional richness of one or multiple sites, based on convex hull hypervolumes.

# Usage

hull.alpha(comm)

# Arguments

comm A 'convhulln' object or list, preferably built with function hull.build.

### Details

Estimates the functional richness (alpha FD) of one or more communities using convex hull hypervolumes. Functional richness is expressed as the total volume of the convex hull.

# Value

One value or a vector of alpha diversity values for each site.

# Examples

```
comm = rbind(c(1,3,0,5,3), c(3,2,5,0,0))colnames(comm) = c("SpA", "SpB", "SpC", "SpD", "SpE")
rownames(comm) = c("Site 1", "Site 2")
trait = data.frame(body = c(1, 2, 3, 4, 4), beak = c(1, 5, 4, 1, 2))
rownames(trait) = colnames(comm)
hv = hull.build(comm[1,], trait)
hull.alpha(hv)
hvlist = hull.build(comm, trait, axes = 2)
hull.alpha(hvlist)
```
hull.beta *Beta diversity partitioning using convex hull hypervolumes.*

#### Description

Pairwise beta diversity partitioning into replacement and net difference in amplitude components of convex hulls.

#### Usage

hull.beta(comm, func = "jaccard", comp = FALSE)

# Arguments

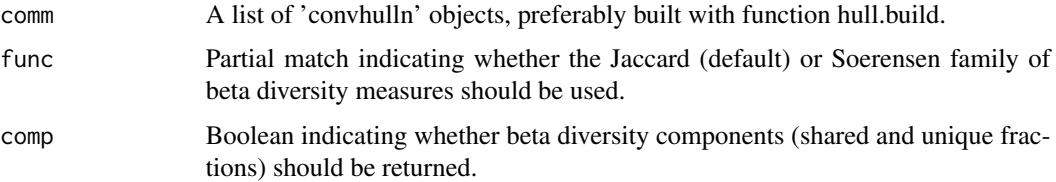

# Details

Computes a pairwise decomposition of the overall differentiation among kernel hypervolumes into two components: the replacement (shifts) of space between hypervolumes and net differences between the amount of space enclosed by each hypervolume. The beta diversity measures used here follow the FD partitioning framework where Btotal = Breplacement + Brichness. Beta diversity ranges from 0 (when hypervolumes are identical) to 1 (when hypervolumes are fully dissimilar). See Carvalho & Cardoso (2020) and Mammola & Cardoso (2020) for the full formulas of beta diversity used here.

# Value

Three pairwise distance matrices, one per each of the three beta diversity components.

### References

Carvalho, J.C. & Cardoso, P. (2020) Decomposing the causes for niche differentiation between species using hypervolumes. Frontiers in Ecology and Evolution. https://doi.org/10.3389/fevo.2020.00243

Mammola, S. & Cardoso, P. (2020) Functional diversity metrics using kernel density n-dimensional hypervolumes. Methods in Ecology and Evolution. https://doi.org/10.1111/2041-210X.13424

```
comm <- rbind(c(1,1,1,1,1), c(1,1,1,1,1), c(0,0,1,1,1), c(0,0,1,1,1))
colnames(comm) = c("SpA","SpB","SpC","SpD", "SpE")
rownames(comm) = c("Site 1","Site 2","Site 3","Site 4")
trait <- cbind(c(2.2, 4.4, 6.1, 8.3, 3), c(0.5, 1, 0.5, 0.4, 4))
colnames(trait) = c("Trait 1","Trait 2")
rownames(trait) = colnames(comm)
```

```
hvlist = hull.build(comm, trait)
hull.beta(hvlist)
hvlist = hull.build(comm, trait, axes = 2)
hull.beta(hvlist, comp = TRUE)
```
Builds convex hull hypervolumes for each community from incidence and trait data.

## Usage

```
hull.build(
  comm,
  trait,
  distance = "gower",
  weight = NULL,axes = \theta,
  convert = NULL
)
```
# Arguments

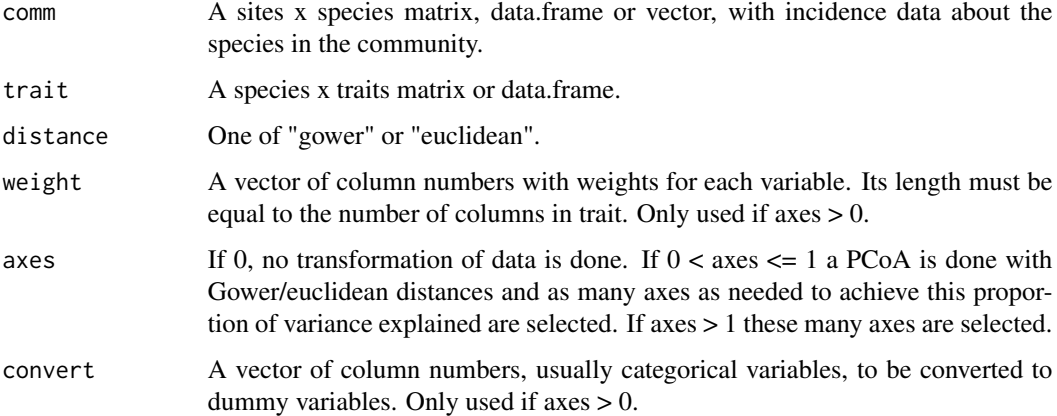

#### Details

The hypervolumes can be constructed with the given data or data can be transformed using PCoA after traits are dummyfied (if needed) and standardized (always). Beware that if transformations are required, all communities to be compared should be built simultaneously to guarantee comparability. In such case, one might want to first run hyper.build and use the resulting data in different runs of hull.build. See function hyper.build for more details.

## Value

A 'convhulln' object or a list, representing the hypervolumes of each community.

# Examples

```
comm = rbind(c(1,3,0,5,3), c(3,2,5,0,0))colnames(comm) = c("SpA", "SpB", "SpC", "SpD", "SpE")
rownames(comm) = c("Site 1", "Site 2")
trait = data.frame(body = c(1,2,3,4,4), beak = c(1,5,4,1,2))
rownames(trait) = colnames(comm)
hv = hull.build(comm[1,], trait)
plot(hv)
hvlist = hull.build(comm, trait)
plot(hvlist[[2]])
hvlist = hull.build(comm, trait, axes = 2, weight = c(1,2))
plot(hvlist[[1]])
```
hull.contribution *Contribution of each observation to a convex hull hypervolume.*

## Description

Contribution of each species or individual to the total volume of one or more convex hulls.

#### Usage

```
hull.contribution(comm, relative = FALSE)
```
#### **Arguments**

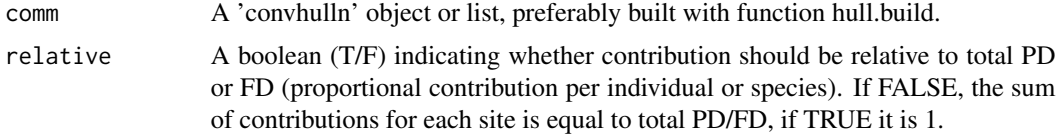

# Details

The contribution of each observation (species or individual) to the total volume of a convex hull, calculated as the difference in volume between the total convex hull and a second hypervolume lacking this specific observation (i.e., leave-one-out approach; Mammola & Cardoso, 2020).

# Value

A vector or matrix with the contribution values of each species or individual for each site.

#### References

Mammola, S. & Cardoso, P. (2020) Functional diversity metrics using kernel density n-dimensional hypervolumes. Methods in Ecology and Evolution. https://doi.org/10.1111/2041-210X.13424

# hull.gamma 39

## Examples

```
comm = rbind(c(1,3,0,5,3), c(3,2,5,1,0))colnames(comm) = c("SpA", "SpB", "SpC", "SpD", "SpE")
rownames(comm) = c("Site 1", "Site 2")trait = data.frame(body = c(1, 2, 3, 4, 4), beak = c(1, 5, 4, 1, 2))
rownames(trait) = colnames(comm)
hv = hull.build(comm[1,], trait)
hull.contribution(hv)
hvlist = hull.build(comm, trait, axes = 2)
hull.contribution(hvlist, relative = TRUE)
```
hull.gamma *Gamma diversity using convex hull hypervolumes.*

# Description

Estimation of functional richness of multiple sites, based on convex hull hypervolumes.

## Usage

hull.gamma(comm)

## **Arguments**

comm A 'convhulln' object or list, preferably built with function hull.build.

# Details

Estimates the functional richness (gamma FD) of multiple communities using convex hull hypervolumes. Functional richness is expressed as the total volume of the convex hull.

## Value

A single value of gamma.

### Examples

```
comm = \text{rbind}(c(1,3,0,5,3), c(3,2,5,0,0))colnames(comm) = c("SpA", "SpB", "SpC", "SpD", "SpE")
rownames(comm) = c("Site 1", "Site 2")
trait = data.frame(body = c(1,2,3,4,4), beak = c(1,5,4,1,2))
rownames(trait) = colnames(comm)
hv = hull.build(comm[1,], trait)
hull.alpha(hv)
hull.gamma(hv)
```

```
hvlist = hull.build(comm, trait, axes = 2)
hull.alpha(hvlist)
hull.gamma(hvlist)
```
hull.sad *Species-abundance distribution (SAD) using convex hulls.* 

# Description

Fits the SAD to community abundance data using convex hulls.

## Usage

```
hull.sad(comm, octaves = TRUE, scale = FALSE, raref = 0, runs = 100)
```
# Arguments

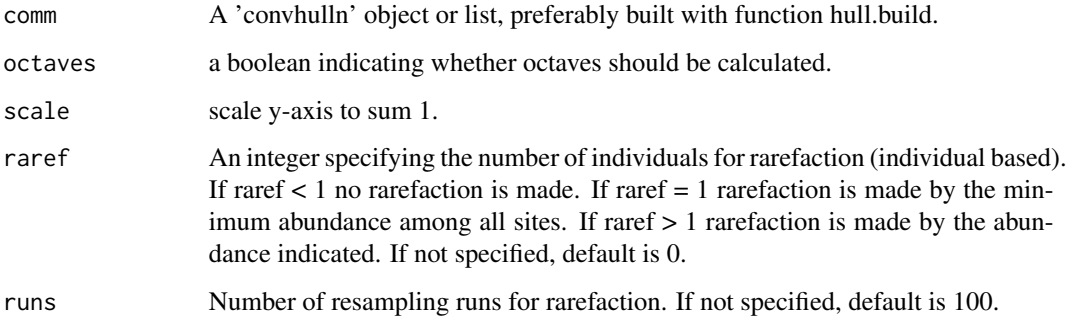

## Details

The Species Abundance Distribution describes the commonness and rarity in ecological systems. It was recently expanded to accomodate phylegenetic and functional differences between species (Matthews et al., subm.). Classes defined as n = 1, 2-3, 4-7, 8-15, .... Rarefaction allows comparison of sites with different total abundances.

# Value

A vector or matrix with the different values per class per community.

# References

Matthews et al. (subm.) Phylogenetic and functional dimensions of the species abundance distribution.

# hyper.build 41

## Examples

```
comm = rbind(c(1,3,0,5,3), c(3,2,5,1,0))colnames(comm) = c("SpA", "SpB", "SpC", "SpD", "SpE")
rownames(comm) = c("Site 1", "Site 2")trait = data.frame(body = c(1, 2, 3, 4, 4), beak = c(1, 5, 4, 1, 2))
rownames(trait) = colnames(comm)
hv = hull.build(comm, trait)
hull.sad(hv, scale = TRUE)
hull.sad(hv, octaves = FALSE)
hull.sad(hv, raref = TRUE)
```
hyper.build *Build hyperspace.*

#### Description

Builds hyperspace by transforming trait data to use with either hull.build or kernel.build.

## Usage

```
hyper.build(trait, distance = "gower", weight = NULL, axes = 1, convert = NULL)
```
## Arguments

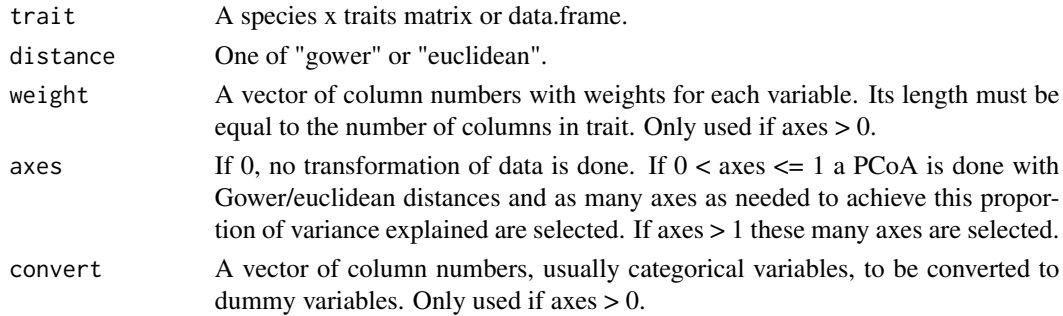

## Details

The hyperspace can be constructed with the given data or data can be transformed using PCoA after traits are dummyfied (if needed) and standardized (always). Gower distance (Pavoine et al. 2009) allows continuous, ordinal, categorical or binary variables, with possible weighting. NAs are allowed as long as each pair of species has at least one trait value in common. If convert is given the algorithm will convert these column numbers to dummy variables. Otherwise it will convert all columns with factors or characters as values. Note that each community should have at least 3 species and more species than traits or axes (if axes > 0) to build convex hull hypervolumes. Transformation of traits is recommended if (Carvalho & Cardoso, 2020): 1) Some traits are not continuous; 2) Some traits are correlated; or 3) There are less species than traits  $+1$ , in which case the number of axes should be smaller.

# Value

A matrix with trait data.

# References

Carvalho, J.C. & Cardoso, P. (2020) Decomposing the causes for niche differentiation between species using hypervolumes. Frontiers in Ecology and Evolution, 8: 243.

Pavoine et al. (2009) On the challenge of treating various types of variables: application for improving the measurement of functional diversity. Oikos, 118: 391-402.

### Examples

```
trait = data.frame(body = c(1, 2, 3, 4, 4), beak = c(1, 5, 4, 1, 2))
rownames(trait) = c("SpA", "SpB", "SpC", "SpD", "SpE")
hs = hyper.build(trait, weight = c(1,2), axes = 2)
plot(hs)
```
hyper.quality *Quality of hyperspace.*

#### Description

Assess the quality of a functional hyperspace.

## Usage

```
hyper.quality(distance, hyper)
```
#### Arguments

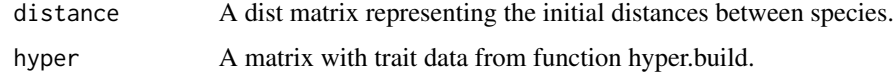

### Details

The algorithm calculates the inverse of the squared deviation between initial and euclidean distances (Maire et al. 2015) after standardization of all values between 0 and 1 for simplicity of interpretation. A value of 1 corresponds to maximum quality of the functional representation. A value of 0 corresponds to the expected value for an hyperspace where all distances between species are 1.

## Value

A single value of quality.

iaor 43

## References

Maire et al. (2015) How many dimensions are needed to accurately assess functional diversity? A pragmatic approach for assessing the quality of functional spaces. Global Ecology and Biogeography, 24: 728:740.

## Examples

```
trait = data.frame(body = c(1,2,3,4,4), beak = c(1,1,1,1,2))
distance = gower(trait)
hyper = hyper.build(trait, axes = 2)
hyper.quality(distance, hyper)
hyper = hyper.build(trait, axes = 0)
hyper.quality(distance, hyper)
```
iaor *Interspecific abundance-occupancy relationship (IAOR).*

#### Description

Fits and compares several of the most supported models for the IAOR.

### Usage

iaor(comm)

## Arguments

comm A sites x species matrix with abundance values.

# Details

Locally abundant species tend to be widespread while locally rare species tend to be narrowly distributed. That is, for a given species assemblage, there is a positive interspecific abundanceoccupancy relationship (Brown 1984). This function compares some of the most commonly used and theoretically or empirically suported models (Nachman 1981; He & Gaston 2000; Cardoso et al. 2020).

# Value

A matrix with the different model parameters and explanatory power.

## References

Brown, J.H. (1984) On the relationship between abundance and distribution of species. American Naturalist, 124: 255-279.

Cardoso, P., Branco, V.V., Borges, P.A.V., Carvalho, J.C., Rigal, F., Gabriel, R., Mammola, S., Cascalho, J. & Correia, L. (2020) Automated discovery of relationships, models and principles in ecology. Frontiers in Ecology and Evolution, 8: 530135.

He, F.L. & Gaston, K.J. (2000) Estimating species abundance from occurrence. American Naturalist, 156: 553-559.

Nachman, G. (1981) A mathematical model of the functional relationship between density and spatial distribution of a population. Journal of Animal Ecology, 50: 453-460.

# Examples

```
comm <- matrix(c(4,3,2,1,5,4,3,2,3,2,1,0,6,3,0,0,0,0,0,0), nrow = 5, ncol = 4, byrow = TRUE)
iaor(comm)
```
kernel.alpha *Alpha diversity using kernel density hypervolumes.*

# Description

Estimation of functional richness of one or multiple sites, based on n-dimensional hypervolumes.

#### Usage

kernel.alpha(comm)

#### Arguments

comm A 'Hypervolume' or 'HypervolumeList' object, preferably built using function kernel.build.

# Details

Estimates the functional richness (alpha FD) of one or more communities using kernel density hypervolumes, as implemented in Blonder et al. (2014, 2018). Functional richness is expressed as the total volume of the n-dimensional hypervolume (Mammola & Cardoso, 2020). Note that the hypervolume is dimensionless, and that only hypervolumes with the same number of dimensions can be compared in terms of functional richness. Given that the density and positions of stochastic points in the hypervolume are probabilistic, the functional richness of the trait space will intimately depend on the quality of input hypervolumes (details in Mammola & Cardoso, 2020).

#### Value

A value or vector of alpha diversity values for each site.

#### kernel.beta 45

## References

Blonder, B., Lamanna, C., Violle, C. & Enquist, B.J. (2014) The n-dimensional hypervolume. Global Ecology and Biogeography, 23: 595-609.

Blonder, B., Morrow, C.B., Maitner, B., Harris, D.J., Lamanna, C., Violle, C., ... & Kerkhoff, A.J. (2018) New approaches for delineating n-dimensional hypervolumes. Methods in Ecology and Evolution, 9: 305-319.

Mammola, S. & Cardoso, P. (2020) Functional diversity metrics using kernel density n-dimensional hypervolumes. Methods in Ecology and Evolution, 11: 986-995.

# Examples

```
## Not run:
comm = rbind(c(1,3,0,5,3), c(3,2,5,0,0))colnames(comm) = c("SpA", "SpB", "SpC", "SpD", "SpE")
rownames(comm) = c("Site 1", "Site 2")
trait = data.frame(body = c(1, 2, 3, 4, 4), beak = c(1, 5, 4, 1, 2))
rownames(trait) = colnames(comm)
hv = kernel.build(comm[1,], trait)
kernel.alpha(hv)
hvlist = kernel.build(comm, trait, axes = 0.8)
kernel.alpha(hvlist)
## End(Not run)
```
kernel.beta *Beta diversity partitioning using kernel density hypervolumes.*

# Description

Pairwise beta diversity partitioning into replacement and net difference in amplitude components of n-dimensional hypervolumes.

## Usage

```
kernel.beta(comm, func = "jaccard", comp = FALSE)
```
#### Arguments

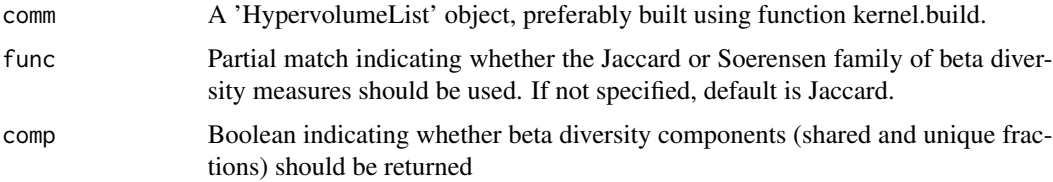

## Details

Computes a pairwise decomposition of the overall differentiation among kernel hypervolumes into two components: the replacement (shifts) of space between hypervolumes and net differences between the amount of space enclosed by each hypervolume. The beta diversity measures used here follow the FD partitioning framework developed by Carvalho & Cardoso (2020), where Btotal  $=$ Breplacement + Brichness. Beta diversity ranges from 0 (when hypervolumes are identical) to 1 (when hypervolumes are fully dissimilar). See Carvalho  $\&$  Cardoso (2020) and Mammola  $\&$  Cardoso (2020) for the full formulas of beta diversity used here.

# Value

Three pairwise distance matrices, one per each of the three beta diversity components. If comp = TRUE also three distance matrices with beta diversity components.

# References

Carvalho, J.C. & Cardoso, P. (2020) Decomposing the causes for niche differentiation between species using hypervolumes. Frontiers in Ecology and Evolution, 8: 243.

Mammola, S. & Cardoso, P. (2020) Functional diversity metrics using kernel density n-dimensional hypervolumes. Methods in Ecology and Evolution, 11: 986-995.

#### Examples

```
## Not run:
comm <- rbind(c(1,1,1,1,1), c(1,1,1,1,1), c(0,0,1,1,1), c(0,0,1,1,1))
colnames(comm) = c("SpA","SpB","SpC","SpD", "SpE")
rownames(comm) = c("Site 1","Site 2","Site 3","Site 4")
trait <- cbind(c(2.2,4.4,6.1,8.3,3),c(0.5,1,0.5,0.4,4),c(0.7,1.2,0.5,0.4,5),c(0.7,2.2,0.5,0.3,6))
colnames(trait) = c("Trait 1","Trait 2","Trait 3","Trait 4")
rownames(trait) = colnames(comm)
hvlist = kernel.build(comm, trait)
kernel.beta(hvlist)
hvlist = kernel.buid(comm, trait, axes = 0.9)kernel.beta(hvlist, comp = TRUE)
## End(Not run)
```
kernel.beta.evenness *Functional beta diversity evenness using kernel density hypervolumes.*

#### **Description**

Difference of evenness between pairs of sites, measuring the regularity of stochastic points distribution within the total functional space.

#### kernel.beta.evenness 47

## Usage

kernel.beta.evenness(comm)

#### Arguments

comm A 'HypervolumeList' object, preferably built using function kernel.build.

## Details

This measure is simply the pairwise difference of evenness calculated based on the functional evenness (Mason et al., 2005) of a n-dimensional hypervolume, namely the regularity of stochastic points distribution within the total trait space (Mammola & Cardoso, 2020). Evenness is calculated as the overlap between the observed hypervolume and a theoretical hypervolume where traits and abundances are evenly distributed within the range of their values (Carmona et al., 2016, 2019).

## Value

Distance matrix between sites.

# References

Carmona, C.P., de Bello, F., Mason, N.W.H. & Leps, J. (2016) Traits without borders: integrating functional diversity across scales. Trends in Ecology and Evolution, 31: 382-394.

Carmona, C.P., de Bello, F., Mason, N.W.H. & Leps, J. (2019) Trait probability density (TPD): measuring functional diversity across scales based on TPD with R. Ecology, 100: e02876.

Mason, N.W.H., Mouillot, D., Lee, W.G. & Wilson, J.B. (2005) Functional richness, functional evenness and functional divergence: the primary components of functional diversity. Oikos, 111: 112-118.

Mammola, S. & Cardoso, P. (2020) Functional diversity metrics using kernel density n-dimensional hypervolumes. Methods in Ecology and Evolution, 11: 986-995.

## Examples

```
## Not run:
comm <- rbind(c(1,1,1,1,1), c(1,1,1,1,1), c(0,0,1,1,1), c(0,0,1,1,1))
colnames(comm) = c("SpA","SpB","SpC","SpD", "SpE")
rownames(comm) = c("Site 1", "Site 2", "Site 3", "Site 4")trait <- cbind(c(2.2,4.4,6.1,8.3,3),c(0.5,1,0.5,0.4,4),c(0.7,1.2,0.5,0.4,5),c(0.7,2.2,0.5,0.3,6))
colnames(trait) = c("Trait 1","Trait 2","Trait 3","Trait 4")
rownames(trait) = colnames(comm)
hvlist = kernel.build(comm, trait)
kernel.beta.evenness(hvlist)
hvlist = kernel.build(comm, trait, axes = 0.9)
kernel.beta.evenness(hvlist)
```
## End(Not run)

Builds kernel density hypervolumes from trait data.

# Usage

```
kernel.build(
  comm,
  trait,
  distance = "gower",
  method.hv = "gaussian",
  abund = TRUE,
  weight = NULL,
  axes = \theta,
  convert = NULL,
  cores = 1,...
\overline{)}
```
# Arguments

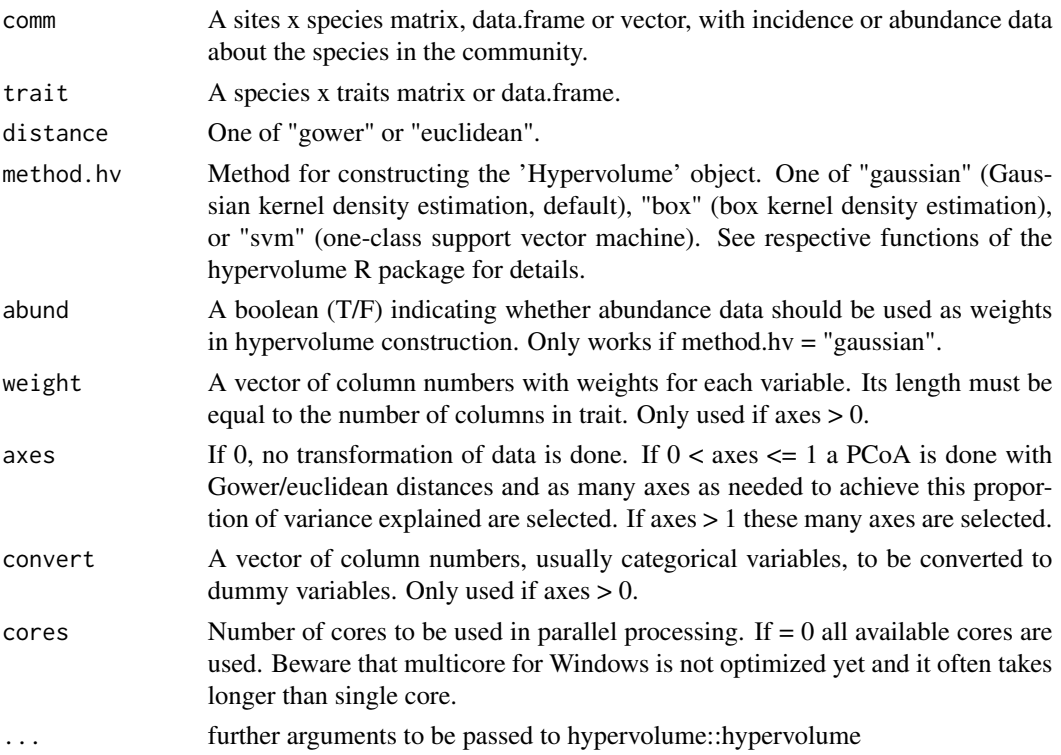

# Details

The hypervolumes can be constructed with the given data or data can be transformed using PCoA after traits are dummyfied (if needed) and standardized (always). Beware that if transformations are required, all communities to be compared should be built simultaneously to guarantee comparability. In such case, one might want to first run hyper.build and use the resulting data in different runs of kernel.build. See function hyper.build for more details.

# Value

A 'Hypervolume' or 'HypervolumeList', representing the hypervolumes of each community.

# Examples

```
## Not run:
comm = rbind(c(1,1,0,5,1), c(3,2,5,0,0))colnames(comm) = c("SpA", "SpB", "SpC", "SpD", "SpE")
rownames(comm) = c("Site1", "Site2")
trait = data.frame(body = c(1, 2, 3, 1, 2), beak = c(1, 2, 3, 2, 1))
rownames(trait) = colnames(comm)
hv = kernel.build(comm[1,], trait)
plot(hv)
hvlist = kernel.build(comm, trait, abund = FALSE, cores = 2)
plot(hvlist)
hvlist = kernel.build(comm, trait, method.hv = "box", weight = c(1,2), axes = 2)
plot(hvlist)
## End(Not run)
```
kernel.contribution *Contribution of each observation to the kernel density hypervolume.*

# Description

Contribution of each species or individual to the total volume of one or more kernel hypervolumes.

## Usage

```
kernel.contribution(comm, func = "neighbor", relative = FALSE)
```
#### Arguments

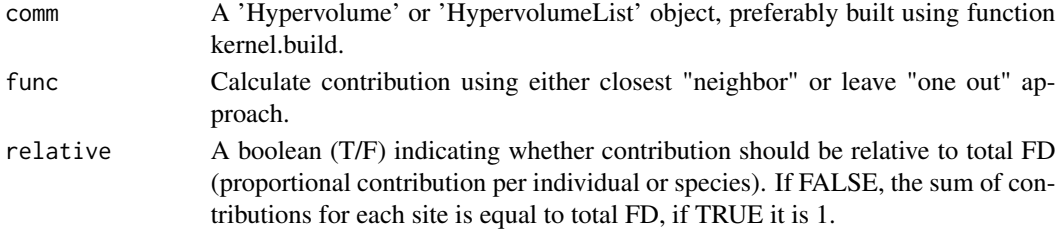

Details

Contribution is a measure of functional rarity (sensu Violle et al., 2017; Carmona et al., 2017) that allows to map the contribution of each observation to the richness components of FD (Mammola & Cardoso, 2020). If using func = "neighbor", each random point will be attributed to the closest species. The contribution of each species will be proportional to the number of its points. The sum of contributions of all species is equal to total richness. Note that the contribution of a species or individual can be negative if leave-one-out approach is taken, if the removal of an observation increases the total volume (see Figure 2d in Mammola & Cardoso 2020). This might happen, although not always, in cases when the presence of a given species decreases the average distance between all the species in the community, i.e., when a given species is close to the "average" species of that community, making that community less diverse in some sense (Mammola & Cardoso, 2020).

# Value

A matrix with the contribution values of each species or individual for each site.

#### References

Carmona, C.P., de Bello, F., Sasaki, T., Uchida, K. & Partel, M. (2017) Towards a common toolbox for rarity: A response to Violle et al. Trends in Ecology and Evolution, 32(12): 889-891.

Mammola, S. & Cardoso, P. (2020) Functional diversity metrics using kernel density n-dimensional hypervolumes. Methods in Ecology and Evolution, 11: 986-995.

Violle, C., Thuiller, W., Mouquet, N., Munoz, F., Kraft, N.J.B., Cadotte, M.W., ... & Mouillot, D. (2017) Functional rarity: The ecology of outliers. Trends in Ecology and Evolution, 32: 356-367.

# Examples

```
## Not run:
comm = rbind(c(1,3,0,5,3), c(3,2,5,1,0))
colnames(comm) = c("SpA", "SpB", "SpC", "SpD", "SpE")
rownames(comm) = c("Site 1", "Site 2")trait = data.frame(body = c(1,2,3,4,4), beak = c(1,5,4,1,2))
rownames(trait) = colnames(comm)
hv = kernel.build(comm[1,], trait)
kernel.contribution(hv)
hvlist = kernel.build(comm, trait, axes = 2)
kernel.contribution(hvlist)
kernel.contribution(hvlist, relative = TRUE)
```
## End(Not run)

kernel.dispersion *Functional dispersion of kernel density hypervolumes.*

#### Description

Average distance to centroid or dissimilarity between random points within the boundaries of the kernel density hypervolume.

## Usage

```
kernel.dispersion(comm, func = "dissimilarity", frac = 0.1)
```
# Arguments

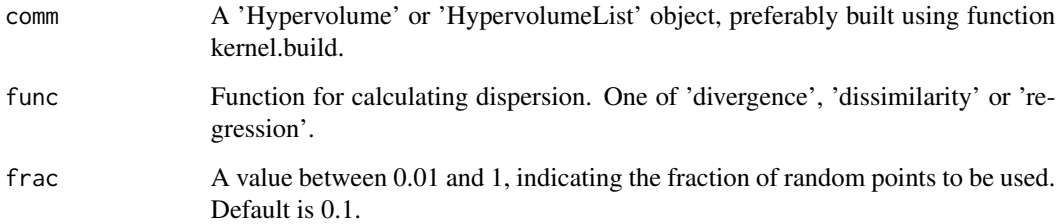

#### Details

This function calculates dispersion either: i) as the average distance between stochastic points within the kernel density hypervolume and the centroid of these points (divergence; Laliberte  $\&$ Legendre, 2010; see also Carmona et al., 2019); ii) as the average distance between all points (dissimilarity, see also function BAT::dispersion); or iii) as the average distance between stochastic points within the kernel density hypervolume and a regression line fitted through the points. The number of stochastic points is controlled by the 'frac' parameter (increase this number for less deviation in the estimation).

## Value

A value or vector of dispersion values for each site.

# References

Carmona, C.P., de Bello, F., Mason, N.W.H. & Leps, J. (2019) Trait probability density (TPD): measuring functional diversity across scales based on TPD with R. Ecology, 100: e02876.

Laliberte, E. & Legendre, P. (2010) A distance-based framework for measuring functional diversity from multiple traits. Ecology 91: 299-305.

# Examples

```
## Not run:
comm = rbind(c(1,3,0,5,3), c(3,2,5,1,0))colnames(comm) = c("SpA", "SpB", "SpC", "SpD", "SpE")
rownames(comm) = c("Site 1", "Site 2")
trait = data.frame(body = c(1, 2, 3, 4, 4), beak = c(1, 5, 4, 1, 2))
rownames(trait) = colnames(comm)
hv = kernel.build(comm[1,], trait)
kernel.dispersion(hv)
hvlist = kernel.build(comm, trait, axes = 2)
kernel.dispersion(hvlist)
kernel.dispersion(hvlist, func = "divergence")
## End(Not run)
```
kernel.evenness *Functional evenness of kernel density hypervolumes.*

## Description

Functional evenness of a community, measuring the regularity of stochastic points distribution within the total functional space.

## Usage

```
kernel.evenness(comm)
```
#### Arguments

comm A 'Hypervolume' or 'HypervolumeList' object, preferably built using function kernel.build.

## Details

This function measures the functional evenness (Mason et al., 2005) of a n-dimensional hypervolume, namely the regularity of stochastic points distribution within the total trait space (Mammola & Cardoso, 2020). Evenness is calculated as the overlap between the observed hypervolume and a theoretical hypervolume where traits and abundances are evenly distributed within the range of their values (Carmona et al., 2016, 2019).

#### Value

A value or vector of evenness values for each site.

## References

Carmona, C.P., de Bello, F., Mason, N.W.H. & Leps, J. (2016) Traits without borders: integrating functional diversity across scales. Trends in Ecology and Evolution, 31: 382-394.

Carmona, C.P., de Bello, F., Mason, N.W.H. & Leps, J. (2019) Trait probability density (TPD): measuring functional diversity across scales based on TPD with R. Ecology, 100: e02876.

Mason, N.W.H., Mouillot, D., Lee, W.G. & Wilson, J.B. (2005) Functional richness, functional evenness and functional divergence: the primary components of functional diversity. Oikos, 111: 112-118.

Mammola, S. & Cardoso, P. (2020) Functional diversity metrics using kernel density n-dimensional hypervolumes. Methods in Ecology and Evolution, 11: 986-995.

## Examples

```
## Not run:
comm = rbind(c(100, 3, 0, 5, 3), c(3, 2, 5, 1, 0))colnames(comm) = c("SpA", "SpB", "SpC", "SpD", "SpE")
rownames(comm) = c("Site 1", "Site 2")
trait = data.frame(body = c(1, 2, 3, 4, 4), beak = c(1, 5, 4, 1, 2))
rownames(trait) = colnames(comm)
hv = kernel.build(comm[1,], trait)
kernel.evenness(hv)
hv = kernel.build(comm[1,], trait, abund = FALSE)
kernel.evenness(hv)
hvlist = kernel.build(comm, trait, axes = 2)
kernel.evenness(hvlist)
## End(Not run)
```
kernel.evenness.contribution

*Contribution of each observation to the evenness of a kernel density hypervolume.*

# **Description**

Contribution of each species or individual to the evenness of one or more kernel hypervolumes.

# Usage

kernel.evenness.contribution(comm)

#### Arguments

comm A 'Hypervolume' or 'HypervolumeList' object, preferably built using function kernel.build.

# Details

The contribution of each observation (species or individual) to the total evenness of a kernel hypervolume. Contribution to evenness is calculated as the difference in evenness between the total hypervolume and a second hypervolume lacking this specific observation (i.e., leave-one-out approach; Mammola & Cardoso, 2020). Note that the contribution of a species or individual can be negative, if the removal of an observation increases the total evenness.

# Value

A vector or matrix with the contribution values of each species or individual for each community or species respectively.

# References

Mammola, S. & Cardoso, P. (2020) Functional diversity metrics using kernel density n-dimensional hypervolumes. Methods in Ecology and Evolution, 11: 986-995.

# Examples

```
## Not run:
comm = rbind(c(100, 3, 0, 5, 3), c(3, 2, 5, 1, 0))colnames(comm) = c("SpA", "SpB", "SpC", "SpD", "SpE")
rownames(comm) = c("Site 1", "Site 2")
trait = data.frame(body = c(1, 2, 3, 4, 4), beak = c(1, 5, 4, 1, 2))
rownames(trait) = colnames(comm)
hv = kernel.build(comm[1,], trait)
kernel.evenness.contribution(hv)
hvlist = kernel.build(comm, trait)
kernel.evenness.contribution(hvlist)
hvlist = kernel.build(comm, trait, axes = 0.8)
kernel.evenness.contribution(hvlist)
```

```
## End(Not run)
```
kernel.gamma *Gamma diversity using kernel density hypervolumes.*

#### Description

Estimation of functional richness of multiple sites, based on n-dimensional hypervolumes.

#### Usage

kernel.gamma(comm)

#### kernel.gamma 55

#### Arguments

comm A 'Hypervolume' or 'HypervolumeList' object, preferably built using function kernel.build.

# Details

Estimates the functional richness (gamma FD) of multiple communities using kernel density hypervolumes, as implemented in Blonder et al. (2014, 2018). Functional richness is expressed as the total volume of the n-dimensional hypervolume (Mammola  $\&$  Cardoso, 2020). Note that the hypervolume is dimensionless, and that only hypervolumes with the same number of dimensions can be compared in terms of functional richness. Given that the density and positions of stochastic points in the hypervolume are probabilistic, the functional richness of the trait space will intimately depend on the quality of input hypervolumes (details in Mammola & Cardoso, 2020).

## Value

A single value of gamma.

## References

Blonder, B., Lamanna, C., Violle, C. & Enquist, B.J. (2014) The n-dimensional hypervolume. Global Ecology and Biogeography, 23: 595-609.

Blonder, B., Morrow, C.B., Maitner, B., Harris, D.J., Lamanna, C., Violle, C., ... & Kerkhoff, A.J. (2018) New approaches for delineating n-dimensional hypervolumes. Methods in Ecology and Evolution, 9: 305-319.

Mammola, S. & Cardoso, P. (2020) Functional diversity metrics using kernel density n-dimensional hypervolumes. Methods in Ecology and Evolution, 11: 986-995.

#### Examples

```
## Not run:
comm = rbind(c(1,3,2,2,2), c(0,0,0,2,2))colnames(comm) = c("SpA", "SpB", "SpC", "SpD", "SpE")
rownames(comm) = c("Site 1", "Site 2")trait = data.frame(body = c(1,2,3,4,5), beak = c(1,2,3,4,5))
rownames(trait) = colnames(comm)
hv = kernel.build(comm[1,], trait)
kernel.alpha(hv)
kernel.gamma(hv)
hvlist = kernel.build(comm, trait)
kernel.alpha(hvlist)
kernel.gamma(hvlist)
## End(Not run)
```
Identify hotspots in kernel density hypervolumes based on minimum volume needed to cover a given proportion of random points.

# Usage

kernel.hotspots(comm, prop = 0.5)

## Arguments

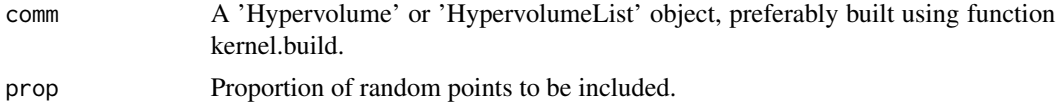

# Details

Estimates the hotspots of one or more communities using kernel density hypervolumes as in Carmona et al. (2021).

## Value

A 'Hypervolume' or 'HypervolumeList' with the hotspots of each site.

## References

Carmona, C.P., et al. (2021) Erosion of global functional diversity across the tree of life. Science Advances, 7: eabf2675. DOI: 10.1126/sciadv.abf2675

# Examples

```
## Not run:
comm = rbind(c(1,3,0,5,3), c(3,2,5,0,0))colnames(comm) = c("SpA", "SpB", "SpC", "SpD", "SpE")
rownames(comm) = c("Site 1", "Site 2")trait = data.frame(body = c(1, 2, 3, 4, 4), beak = c(1, 5, 4, 1, 2))
rownames(trait) = colnames(comm)
hv = kernel.build(comm[1,], trait)
plot(hv)
kernel.alpha(hv)
hot = kernel.hotspots(hv, 0.5)
plot(hot)
kernel.alpha(hot)
```
# kernel.originality 57

```
hvlist = kernel.build(comm, trait)
hot = kernel.hotspots(hvlist, 0.1)
kernel.alpha(hot)
```
## End(Not run)

kernel.originality *Functional originality of observations in kernel density hypervolumes.*

# Description

Average dissimilarity between a species or individual and a sample of random points within the boundaries of the n-dimensional hypervolume.

# Usage

```
kernel.originality(comm, frac = 0.1, relative = FALSE)
```
## Arguments

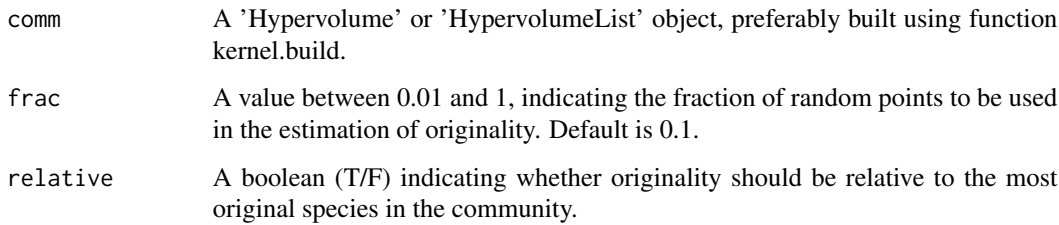

## Details

A measure of the originality (sensu Pavoine et al., 2005) of each observation (species or individuals) used to construct the n-dimensional hypervolume. In a probabilistic hypervolume, originality is calculated as the average distance between each observation to a sample of stochastic points within the boundaries of the n-dimensional hypervolume (Mammola & Cardoso, 2020). Originality is a measure of functional rarity (sensu Violle et al., 2017; Carmona et al., 2017) that allows to map the contribution of each observation to the divergence components of FD (Mammola & Cardoso, 2020). The number of sample points to be used in the estimation of the originality is controlled by the frac parameter. Increase frac for less deviation in the estimation, but mind that computation time also increases.

#### Value

A vector or matrix with the originality values of each species or individual in each site.

# References

Carmona, C.P., de Bello, F., Sasaki, T., Uchida, K. & Partel, M. (2017) Towards a common toolbox for rarity: A response to Violle et al. Trends in Ecology and Evolution, 32: 889-891.

Mammola, S. & Cardoso, P. (2020) Functional diversity metrics using kernel density n-dimensional hypervolumes. Methods in Ecology and Evolution, 11: 986-995.

Pavoine, S., Ollier, S. & Dufour, A.-B. (2005) Is the originality of a species measurable? Ecology Letters, 8: 579-586.

Violle, C., Thuiller, W., Mouquet, N., Munoz, F., Kraft, N.J.B., Cadotte, M.W., ... & Mouillot, D. (2017) Functional rarity: the ecology of outliers. Trends in Ecology and Evolution, 32: 356-367.

# Examples

```
## Not run:
comm = rbind(c(1,3,0,5,3), c(3,2,5,1,0))colnames(comm) = c("SpA", "SpB", "SpC", "SpD", "SpE")
rownames(comm) = c("Site 1", "Site 2")trait = data.frame(body = c(1, 2, 3, 4, 4), beak = c(1, 5, 4, 1, 2))
rownames(trait) = colnames(comm)
hv = kernel.build(comm[1,], trait)
kernel.originality(hv)
hvlist = kernel.build(comm, trait)
kernel.originality(hvlist)
kernel.originality(hvlist, relative = TRUE)
## End(Not run)
```
kernel.sad *Species-abundance distribution (SAD) using kernel density hypervolumes.*

#### Description

Fits the SAD to community abundance data based on n-dimensional hypervolumes.

#### Usage

```
kernel.sad(comm, octaves = TRUE, scale = FALSE, raref = 0, runs = 100)
```
## Arguments

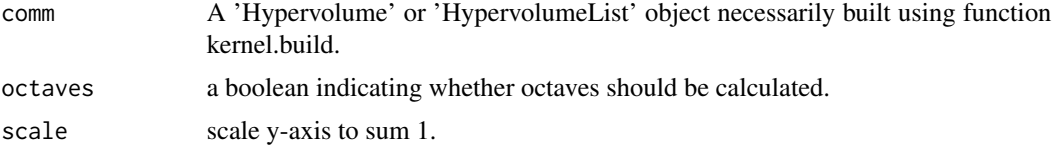

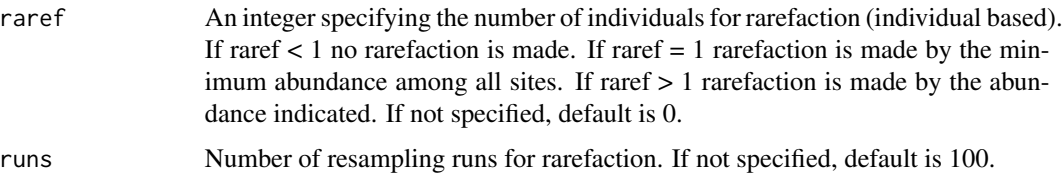

# Details

The Species Abundance Distribution describes the commonness and rarity in ecological systems. It was recently expanded to accomodate phylegenetic and functional differences between species (Matthews et al., subm.). Classes defined as  $n = 1, 2-3, 4-7, 8-15, \dots$  Rarefaction allows comparison of sites with different total abundances.

## Value

A vector or matrix with the different values per class per community.

#### References

Matthews et al. (subm.) Phylogenetic and functional dimensions of the species abundance distribution.

## Examples

```
## Not run:
comm = rbind(c(1,3,0,5,3), c(3,2,5,1,0))colnames(comm) = c("SpA", "SpB", "SpC", "SpD", "SpE")
rownames(comm) = c("Site 1", "Site 2")
trait = data.frame(body = c(1,2,3,4,4), beak = c(1,5,4,1,2))
rownames(trait) = colnames(comm)
hv = kernel.build(comm, trait)
kernel.sad(hv, scale = TRUE)
kernel.sad(hv, octaves = FALSE)
kernel.sad(hv, raref = TRUE)
## End(Not run)
```
kernel.similarity *Pairwise similarity among kernel density hypervolumes.*

#### Description

Calculate pairwise distance metrics (centroid and minimum distance) and similarity indices (Intersection, Jaccard, Soerensen-Dice) among n-dimensional hypervolumes.

## Usage

```
kernel.similarity(comm)
```
#### Arguments

comm A 'HypervolumeList' object, preferably built using function kernel.build.

## Details

Computes a pairwise comparison between kernel density hypervolumes of multiple species or communities, based on the distance and similarity metrics implemented in hypervolume R package (Blonder et al., 2014, 2018). See Mammola (2019) for a description of the different indices, and a comparison between their performance. Note that computation time largely depends on the number of 'Hypervolume' objects in the list, and scales almost exponentially with the number of hypervolume axes.

#### Value

Five pairwise distance matrices, one per each of the distance and similarity indices (in order: distance between centroids, minimum distance, Jaccard overlap, Soerensen-Dice overlap, and Intersection among hypervolumes).

## References

Blonder, B., Lamanna, C., Violle, C. & Enquist, B.J. (2014) The n-dimensional hypervolume. Global Ecology and Biogeography, 23: 595-609.

Blonder, B., Morrow, C.B., Maitner, B., Harris, D.J., Lamanna, C., Violle, C., ... & Kerkhoff, A.J. (2018) New approaches for delineating n-dimensional hypervolumes. Methods in Ecology and Evolution, 9: 305-319.

Mammola, S. (2019) Assessing similarity of n-dimensional hypervolumes: Which metric to use?. Journal of Biogeography, 46: 2012-2023.

# Examples

```
## Not run:
comm <- rbind(c(1,1,1,1,1), c(1,1,1,1,1), c(0,0,1,1,1), c(0,0,1,1,1))
colnames(comm) = c("SpA","SpB","SpC","SpD", "SpE")
rownames(comm) = c("Site 1","Site 2","Site 3","Site 4")
trait <- cbind(c(2.2,4.4,6.1,8.3,3),c(0.5,1,0.5,0.4,4),c(0.7,1.2,0.5,0.4,5),c(0.7,2.2,0.5,0.3,6))
colnames(trait) = c("Trait 1","Trait 2","Trait 3","Trait 4")
rownames(trait) = colnames(comm)
hvlist = kernel.build(comm, trait)
kernel.similarity(hvlist)
hvlist = kernel.buid(comm, trait, axes = 0.9)kernel.similarity(hvlist)
```
## End(Not run)

Creates a Linnean tree from taxonomic hierarchy.

# Usage

linnean(taxa, distance = NULL)

# Arguments

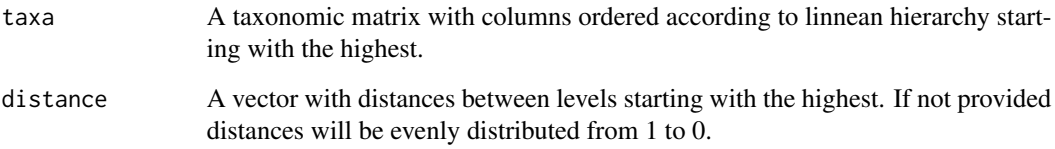

## Value

An hclust with all species.

# Examples

```
family <- c("Nemesiidae", "Nemesiidae", "Zodariidae", "Zodariidae")
genus <- c("Iberesia", "Nemesia", "Zodarion", "Zodarion")
species <- c("Imachadoi", "Nungoliant", "Zatlanticum", "Zlusitanicum")
taxa <- cbind(family, genus, species)
par(mfrow = c(1, 2))plot(linnean(taxa))
plot(linnean(taxa, c(2, 0.5, 0.3)))
```
mixture *Mixture model.*

# Description

Mixture model by Hilario et al. subm.

#### 62 mixture

# Usage

```
mixture(
  comm,
  tree,
  q = 0,
 precision = 0.1,
  alpha = 0.05,
 param = TRUE,
  runs = 100
)
```
# Arguments

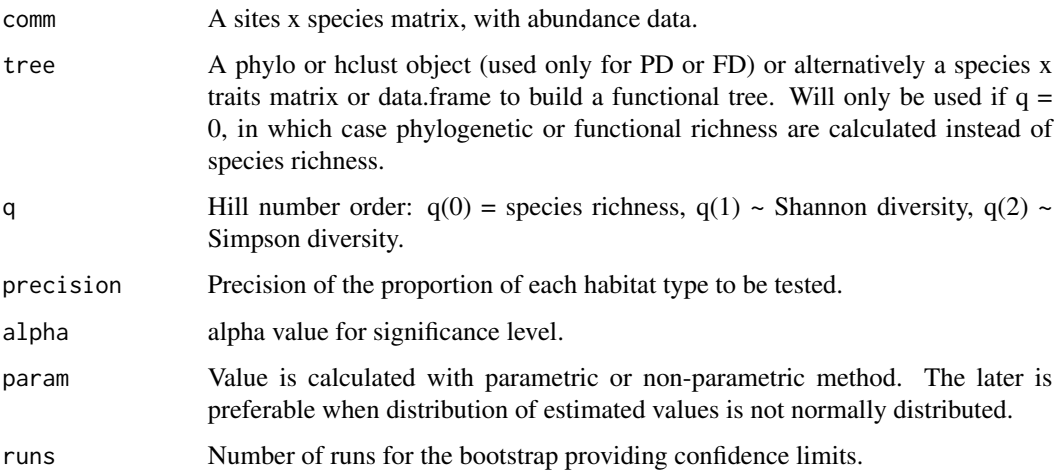

# Details

A tool to assess biodiversity in landscapes containing varying proportions of n environments.

# Value

A matrix with expected diversity at each proportion of different habitats in a landscape.

# Author(s)

Renato Hilario & Pedro Cardoso

# References

Chao et al. (2019) Proportional mixture of two rarefaction/extrapolation curves to forecast biodiversity changes under landscape transformation. Ecology Letters, 22: 1913-1922. https://doi.org/10.1111/ele.13322

Hilario et al. (subm.) Function 'mixture': A new tool to quantify biodiversity change under landscape transformation.

# optim.alpha 63

## Examples

```
comm <- matrix(c(20,20,20,20,20,9,1,0,0,0,1,1,1,1,1), nrow = 3, ncol = 5, byrow = TRUE)
tree = hclust(dist(1:5))hill(comm)
alpha(comm, tree)
mixture(comm)
```
optim.alpha *Optimization of alpha diversity sampling protocols.*

## Description

Optimization of alpha diversity sampling protocols when different methods and multiple samples per method are available.

## Usage

```
optim.alpha(comm, tree, methods, base, runs = 0, prog = TRUE)
```
## Arguments

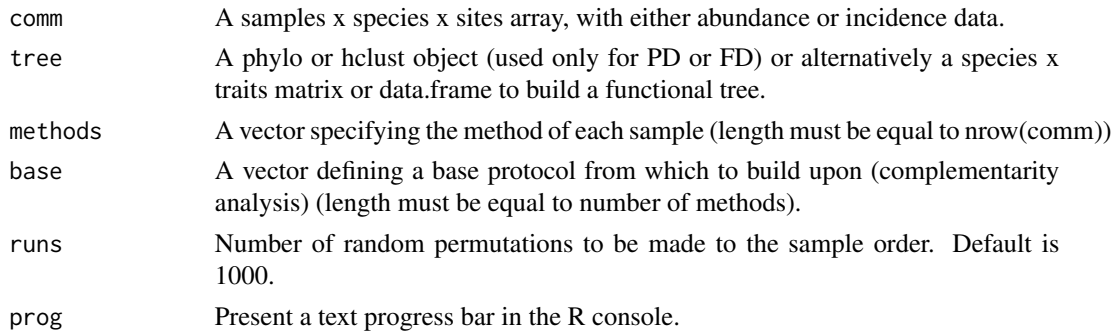

## Details

Often a combination of methods allows sampling maximum plot diversity with minimum effort, as it allows sampling different sub-communities, contrary to using single methods. Cardoso (2009) proposed a way to optimize the number of samples per method when the target is to maximize sampled alpha diversity. It is applied here for TD, PD and FD, and for one or multiple sites simultaneously. PD and FD are calculated based on a tree (hclust or phylo object, no need to be ultrametric).

## Value

A matrix of samples x methods (values being optimum number of samples per method). The last column is the average alpha diversity value, rescaled to 0-1 if made for several sites, where 1 is the true diversity of each site.

## References

Cardoso, P. (2009) Standardization and optimization of arthropod inventories - the case of Iberian spiders. Biodiversity and Conservation, 18, 3949-3962.

# Examples

```
comm1 <- matrix(c(1,1,0,2,4,0,0,1,2,0,0,3), nrow = 4, ncol = 3, byrow = TRUE)
comm2 <- matrix(c(2,2,0,3,1,0,0,0,5,0,0,2), nrow = 4, ncol = 3, byrow = TRUE)
comm \leq array(c(comm1, comm2), c(4,3,2))
colnames(comm) <- c("Sp1","Sp2","Sp3")
methods <- c("Met1","Met2","Met2","Met3")
tree <- hclust(dist(c(1:3), method="euclidean"), method="average")
tree$labels <- colnames(comm)
optim.alpha(comm,,methods)
optim.alpha(comm, tree, methods)
optim.alpha(comm,, methods = methods, base = c(0,0,1), runs = 100)
```
optim.alpha.stats *Efficiency statistics for alpha-sampling.*

# Description

Average alpha diversity observed with a given number of samples per method.

## Usage

```
optim.alpha.stats(comm, tree, methods, samples, runs = 0)
```
#### Arguments

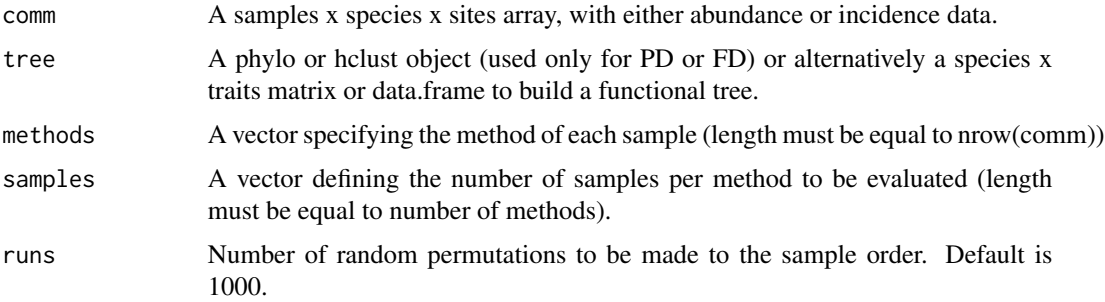

## Details

Different combinations of samples per method allow sampling different sub-communities. This function allows knowing the average TD, PD or FD values for a given combination, for one or multiple sites simultaneously. PD and FD are calculated based on a tree (hclust or phylo object, no need to be ultrametric).

# optim.beta 65

# Value

A single average alpha diversity value. Rescaled to 0-1 if made for several sites, where 1 is the true diversity of each site.

# Examples

```
comm1 <- matrix(c(1,1,0,2,4,0,0,1,2,0,0,3), nrow = 4, ncol = 3, byrow = TRUE)
comm2 <- matrix(c(2,2,0,3,1,0,0,0,5,0,0,2), nrow = 4, ncol = 3, byrow = TRUE)
comm \leq array(c(comm1, comm2), c(4,3,2))
colnames(comm) <- c("Sp1","Sp2","Sp3")
methods <- c("Met1","Met2","Met2","Met3")
tree <- hclust(dist(c(1:3), method="euclidean"), method="average")
tree$labels <- colnames(comm)
optim.alpha.stats(comm,,methods, c(1,1,1))
optim.alpha.stats(comm, tree, methods = methods, samples = c(\theta, \theta, 1), runs = 100)
```
optim.beta *Optimization of beta diversity sampling protocols.*

# Description

Optimization of beta diversity sampling protocols when different methods and multiple samples per method are available.

# Usage

```
optim.beta(comm, tree, methods, base, abund = TRUE, runs = 0, prog = TRUE)
```
#### Arguments

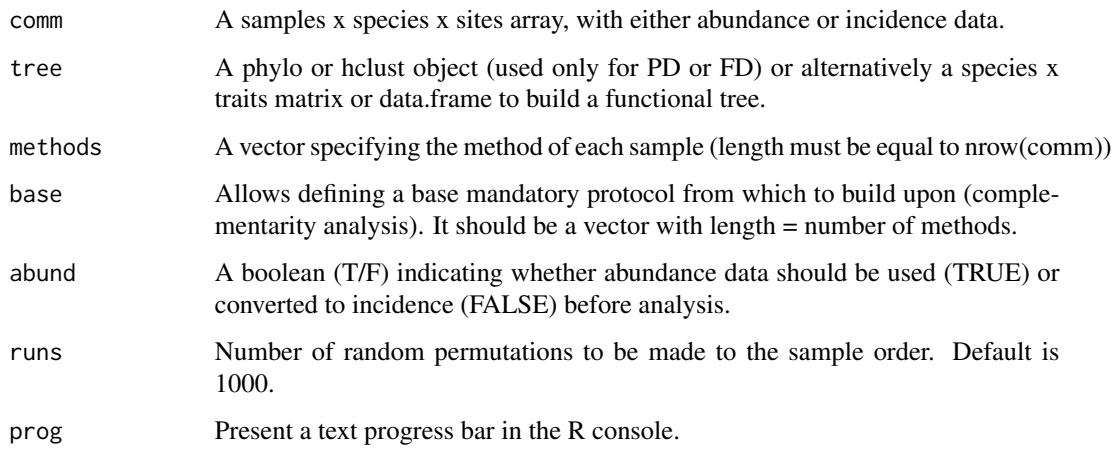

Details

Often, comparing differences between sites or the same site along time (i.e. measure beta diversity) it is not necessary to sample exhaustively. A minimum combination of samples targeting different sub-communities (that may behave differently) may be enough to perceive such differences, for example, for monitoring purposes. Cardoso et al. (in prep.) introduce and differentiate the concepts of alpha-sampling and beta-sampling. While alpha-sampling optimization implies maximizing local diversity sampled (Cardoso 2009), beta-sampling optimization implies minimizing differences in beta diversity values between partially and completely sampled communities. This function uses as beta diversity measures the Btotal, Brepl and Brich partitioning framework (Carvalho et al. 2012) and respective generalizations to PD and FD (Cardoso et al. 2014). PD and FD are calculated based on a tree (hclust or phylo object, no need to be ultrametric).

## Value

A matrix of samples x methods (values being optimum number of samples per method). The last column is the average absolute difference from real beta.

#### References

Cardoso, P. (2009) Standardization and optimization of arthropod inventories - the case of Iberian spiders. Biodiversity and Conservation, 18, 3949-3962.

Cardoso, P., Rigal, F., Carvalho, J.C., Fortelius, M., Borges, P.A.V., Podani, J. & Schmera, D. (2014) Partitioning taxon, phylogenetic and functional beta diversity into replacement and richness difference components. Journal of Biogeography, 41, 749-761.

Cardoso, P., et al. (in prep.) Optimal inventorying and monitoring of taxon, phylogenetic and functional diversity.

Carvalho, J.C., Cardoso, P. & Gomes, P. (2012) Determining the relative roles of species replacement and species richness differences in generating beta-diversity patterns. Global Ecology and Biogeography, 21, 760-771.

#### Examples

```
comm1 <- matrix(c(1,1,0,2,4,0,0,1,2,0,0,3), nrow = 4, ncol = 3, byrow = TRUE)
comm2 <- matrix(c(2,2,0,3,1,0,0,0,5,0,0,2), nrow = 4, ncol = 3, byrow = TRUE)
comm3 <- matrix(c(2,0,0,3,1,0,0,0,5,0,0,2), nrow = 4, ncol = 3, byrow = TRUE)
comm \leq array(c(comm1, comm2, comm3), c(4,3,3))
colnames(comm) <- c("sp1","sp2","sp3")
methods <- c("Met1","Met2","Met2","Met3")
tree <- hclust(dist(c(1:3), method="euclidean"), method="average")
tree$labels <- colnames(comm)
optim.beta(comm, methods = methods, runs = 100)
optim.beta(comm, tree, methods = methods, abund = FALSE, base = c(\theta, \theta, 1), runs = 100)
```
optim.beta.stats *Efficiency statistics for beta-sampling.*

# Description

Average absolute difference between sampled and real beta diversity when using a given number of samples per method.

## Usage

```
optim.beta.stats(comm, tree, methods, samples, abund = TRUE, runs = 0)
```
## Arguments

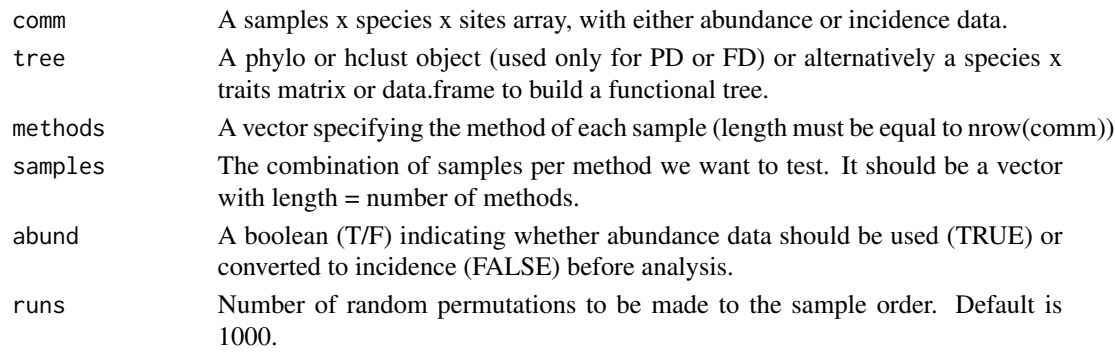

# Details

Different combinations of samples per method allow sampling different sub-communities. This function allows knowing the average absolute difference between sampled and real beta diversity for a given combination, for one or multiple sites simultaneously. PD and FD are calculated based on a tree (hclust or phylo object, no need to be ultrametric).

#### Value

A single average absolute beta diversity difference value.

# Examples

```
comm1 <- matrix(c(1,1,0,2,4,0,0,1,2,0,0,3), nrow = 4, ncol = 3, byrow = TRUE)
comm2 <- matrix(c(2,2,0,3,1,0,0,0,5,0,0,2), nrow = 4, ncol = 3, byrow = TRUE)
comm3 <- matrix(c(2,0,0,3,1,0,0,0,5,0,0,2), nrow = 4, ncol = 3, byrow = TRUE)
comm < -array(c(comm1, comm2, comm3), c(4,3,3))colnames(comm) <- c("sp1","sp2","sp3")
methods <- c("Met1","Met2","Met2","Met3")
tree <- hclust(dist(c(1:3), method="euclidean"), method="average")
tree$labels <- colnames(comm)
optim.beta.stats(comm,,methods, c(1,1,1))
optim.beta.stats(comm, tree, methods = methods, samples = c(\theta, \theta, 1), runs = 100)
```
Optimization of sampling site distribution in space based on environmental (or other) variables.

## Usage

```
optim.spatial(layers, n, latlong = TRUE, clusterMap = TRUE)
```
# Arguments

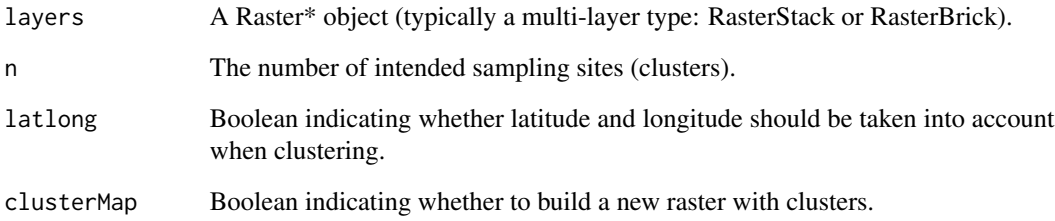

# Details

Optimizing the selection of sampling sites often requires maximizing the environmental diversity covered by them. One possible solution to this problem, here adopted, is performing a k-means clustering using environmental data and choosing the sites closest to the multidimensional environmental centroid of each cluster for sampling (Jimenez-Valverde & Lobo 2004)

## Value

Either a matrix of cells x clusters (also indicating distance to centroid, longitude and latitude of each cell) or a list with such matrix plus the clusterMap.

# References

Jimenez-Valverde, A., & Lobo, J. M. (2004) Un metodo sencillo para seleccionar puntos de muestreo con el objetivo de inventariar taxones hiperdiversos: el caso practico de las familias Araneidae y Thomisidae (Araneae) en la comunidad de Madrid, Espana. Ecologia, 18: 297-305.

Average dissimilarity between a species or individual and all others in a community.

# Usage

originality(comm, tree, distance, abund = FALSE, relative = FALSE)

# Arguments

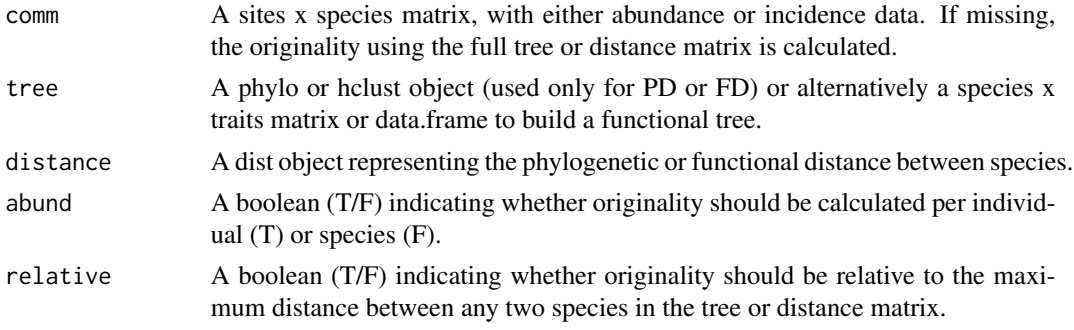

# Details

This is the originality measure of Pavoine et al. (2005) without replacement.

## Value

A matrix of sites x species values.

## References

Pavoine, S., Ollier, S. & Dufour, A.-B. (2005) Is the originality of a species measurable? Ecology Letters, 8: 579-586.

## Examples

```
comm <- matrix(c(1,2,0,0,0,1,1,0,0,0,0,2,2,0,0,0,0,1,1,1), nrow = 4, byrow = TRUE)
distance <- dist(c(1:5), method="euclidean")
tree = hclust(distance)
```

```
originality(tree = tree)
originality(distance = distance)
originality(comm, tree)
originality(comm, tree, abund = TRUE)
originality(comm, tree, relative = TRUE)
```
A dataset representing an approximation to the phylogenetic tree for 338 species of spiders captured in Portugal. The tree is based on the linnean hierarchy, with different suborders separated by 1 unit, families by 0.75, genera by 0.5 and species by 0.25.

# Usage

data(phylotree)

## Format

An hclust object with 338 species.

r2 *Model R2.*

# Description

Calculates R2 from the summed squared differences between observed and estimated values.

# Usage

 $r2(obs, est = NULL, param = 0)$ 

# Arguments

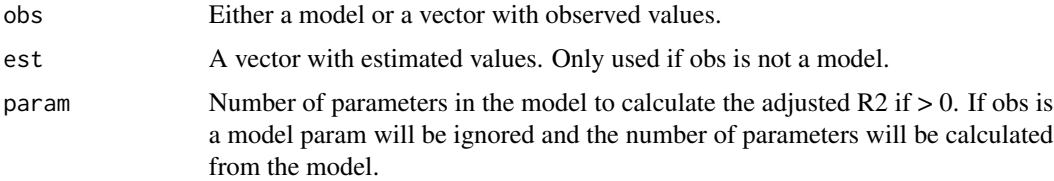

# Details

Useful for models or functions that do not provide r2 values.

#### Value

The r2 value.

# Examples

```
obs = c(1, 4, 5, 6)est = c(0,1,4,7)#example using values
r2(obs, est)
r2(obs, est, param = 1)
#example using model
mod = lm(obs \sim est)r2(mod)
summary(mod)$r.squared
r2(mod, param = 1)summary(mod)$adj.r.squared
```
rao *Rao quadratic entropy.*

# Description

Rao quadratic entropy for Phylogenetic or Functional richness.

# Usage

```
rao(comm, tree, distance, raref = 0, runs = 100)
```
# Arguments

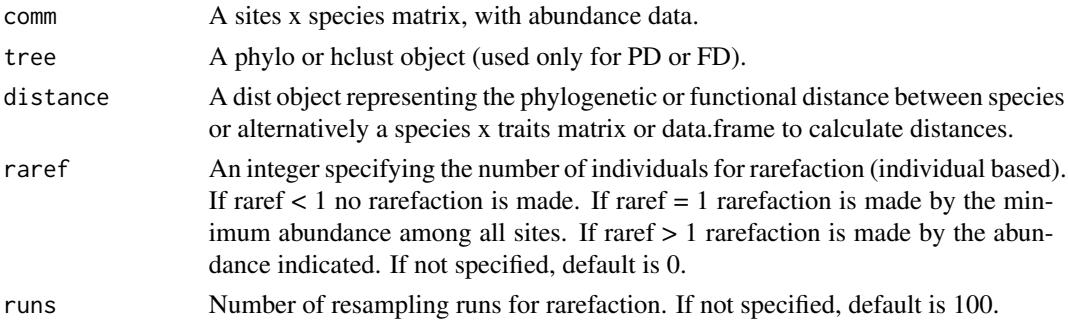

# Details

Rao quadratic entropy (Rao, 1982) measures diversity based on the abundance of species and the dissimilarity between them.

## Value

A matrix of sites x diversity values (either "Rao" OR "Mean, Median, Min, LowerCL, UpperCL and Max").

rao  $\frac{71}{2}$ 

## References

Rao, C.R. (1982). Diversity and dissimilarity coefficients: a unified approach. Theoretical Population Biology, 21: 24-43.

## Examples

```
comm <- matrix(c(0,0,1,1,0,0,100,1,2,0), nrow = 2, ncol = 5, byrow = TRUE)
distance = dist(1:5)rao(comm)
rao(comm, , distance)
rao(comm, hclust(distance), raref = 1)
```
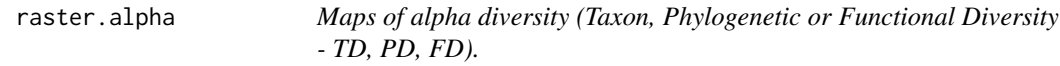

# Description

Observed alpha diversity using rasters of species distributions (presence/absence).

#### Usage

```
raster.alpha(layers, tree)
```
## Arguments

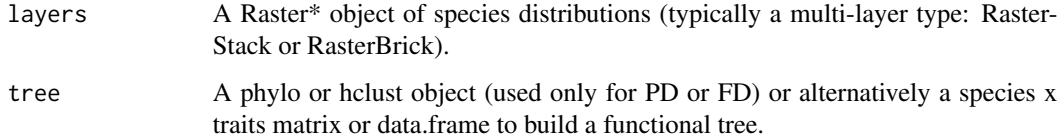

# Details

TD is equivalent to species richness. Calculations of PD and FD are based on Faith (1992) and Petchey & Gaston (2002, 2006), which measure PD and FD of a community as the total branch length of a tree linking all species represented in such community. PD and FD are calculated based on a tree (hclust or phylo object, no need to be ultrametric). The path to the root of the tree is always included in calculations of PD and FD. The number and order of species in layers must be the same as in tree.

## Value

A raster object representing richness in space.
<span id="page-72-0"></span>raster.beta 73

#### References

Faith, D.P. (1992) Conservation evaluation and phylogenetic diversity. Biological Conservation, 61, 1-10.

Petchey, O.L. & Gaston, K.J. (2002) Functional diversity (FD), species richness and community composition. Ecology Letters, 5, 402-411.

Petchey, O.L. & Gaston, K.J. (2006) Functional diversity: back to basics and looking forward. Ecology Letters, 9, 741-758.

#### Examples

```
sp1 \leq r aster::raster(matrix(c(NA,1,1,1,1,0,0,0,0), nrow = 3, ncol = 3, byrow = TRUE))
sp2 \leq -\n  \text{raster}:\n  \text{raster}(\text{matrix}(c(0,0,0,0,1,1,1,1,1), \text{ nrow = 3, ncol = 3, byrow = TRUE)})sp3 \leq raster::raster(matrix(c(0,0,0,1,1,1,0,0,0), nrow = 3, ncol = 3, byrow = TRUE))
spp <- raster::stack(sp1, sp2, sp3)
tree <- hclust(dist(c(1:3), method="euclidean"), method="average")
tree$labels = c("Sp1", "Sp2", "Sp3")
names(spp) = tree$labels
raster.alpha(spp)
raster.alpha(spp, tree)
```
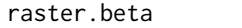

Maps of beta diversity (Taxon, Phylogenetic or Functional Diversity -*TD, PD, FD).*

#### Description

Observed beta diversity using rasters of species distributions (presence/absence or abundance).

#### Usage

```
raster.beta(layers, tree, func = "jaccard", neighbour = 8, abund = FALSE)
```
#### Arguments

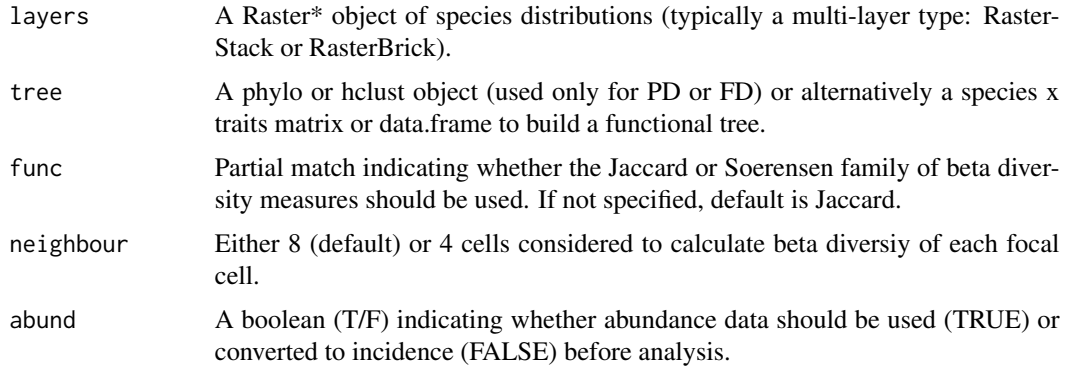

#### <span id="page-73-0"></span>Details

The beta diversity measures used here follow the partitioning framework independently developed by Podani & Schmera (2011) and Carvalho et al. (2012) and later expanded to PD and FD by Cardoso et al.  $(2014)$ , where Btotal = Brepl + Brich. Btotal = total beta diversity, reflecting both species replacement and loss/gain; Brepl = beta diversity explained by replacement of species alone; Brich = beta diversity explained by species loss/gain (richness differences) alone. PD and FD are calculated based on a tree (hclust or phylo object, no need to be ultrametric). The path to the root of the tree is always included in calculations of PD and FD. The number and order of species in layers must be the same as in tree.

## Value

A raster.stack object representing Btotal, Brepl and Brich in space.

## References

Cardoso, P., Rigal, F., Carvalho, J.C., Fortelius, M., Borges, P.A.V., Podani, J. & Schmera, D. (2014) Partitioning taxon, phylogenetic and functional beta diversity into replacement and richness difference components. Journal of Biogeography, 41, 749-761.

Carvalho, J.C., Cardoso, P. & Gomes, P. (2012) Determining the relative roles of species replacement and species richness differences in generating beta-diversity patterns. Global Ecology and Biogeography, 21, 760-771.

Gotelli, N.J. & Colwell, R.K. (2001) Quantifying biodiversity: procedures and pitfalls in the measurement and comparison of species richness. Ecology Letters, 4, 379-391.

Podani, J. & Schmera, D. (2011) A new conceptual and methodological framework for exploring and explaining pattern in presence-absence data. Oikos, 120, 1625-1638.

#### Examples

```
spl \leftarrow \text{raster::raster}(\text{matrix}(c(NA,1,1,1,1,0,0,0,0), \text{ nrow = 3, ncol = 3, byrow = TRUE)})sp2 \leq -raster::raster(maxrix(c(0, 0, 0, 0, 1, 1, 1, 1, 1), nrow = 3, ncol = 3, byrow = TRUE)sp3 \leq raster::raster(matrix(c(\emptyset, \emptyset, \emptyset, 1, 1, 1, \emptyset, \emptyset, \emptyset), nrow = 3, ncol = 3, byrow = TRUE))spp <- raster::stack(sp1, sp2, sp3)
tree <- hclust(dist(c(1:3), method="euclidean"), method="average")
tree$labels = c("Sp1", "Sp2", "Sp3")
names(spp) = tree$labels
raster.beta(spp)
raster.beta(spp, tree)
```
raster.dispersion *Maps of phylogenetic/functional dispersion of species or individuals.*

#### **Description**

Average dissimilarity between any two species or individuals randomly chosen in a community using rasters of species distributions (presence/absence or abundance).

## raster.dispersion 75

#### Usage

```
raster.dispersion(
  layers,
  tree,
 distance,
  func = "originality",
  abund = FALSE,relative = FALSE
\lambda
```
#### Arguments

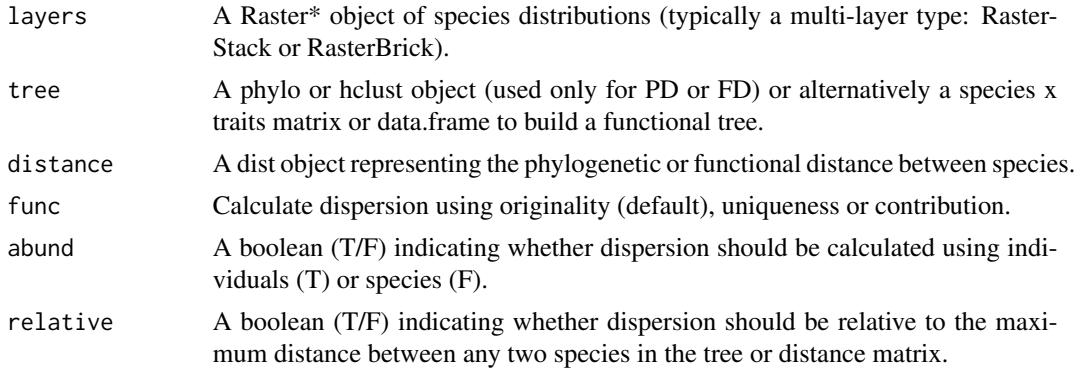

## Details

If abundance data is used and a tree is given, dispersion is the quadratic entropy of Rao (1982). If abundance data is not used but a tree is given, dispersion is the phylogenetic dispersion measure of Webb et al. (2002).

## Value

A raster object representing dispersion in space.

## References

Rao, C.R. (1982) Diversity and dissimilarity coefficients: a unified approach. Theoretical Population Biology, 21: 24-43.

Webb, C.O., Ackerly, D.D., McPeek, M.A. & Donoghue, M.J. (2002) Phylogenies and community ecology. Annual Review of Ecology and Systematics, 33: 475-505.

```
spl \leftarrow \text{raster::raster}(\text{matrix}(c(NA,1,1,1,1,0,0,0,0), nrow = 3, ncol = 3, byrow = TRUE))sp2 \leq -\n  \text{raster}:\n  \text{raster}(\text{matrix}(c(\emptyset, \emptyset, \emptyset, \emptyset, 1, 1, 1, 1, 1, 1), \n  \text{nrow = 3, ncol = 3, byrow = TRUE})sp3 \leq r \text{aster}:r \text{aster}(\text{matrix}(c(\emptyset, \emptyset, 0, 1, 1, 1, \emptyset, \emptyset, \emptyset)), nrow = 3, ncol = 3, byrow = TRUE))
spp <- raster::stack(sp1, sp2, sp3)
tree <- hclust(dist(c(1:3), method="euclidean"), method="average")
tree$labels = c("Sp1", "Sp2", "Sp3")
```

```
names(spp) = tree$labels
raster.dispersion(spp, tree)
```
raster.evenness *Maps of phylogenetic/functional evenness of species or individuals.* 

## Description

Regularity of distance and abundance between any two species in a community using rasters of species distributions (presence/absence or abundance).

#### Usage

```
raster.evenness(
  layers,
  tree,
 distance,
 method = "expected",
 func = "camargo",
  abund = TRUE)
```
## Arguments

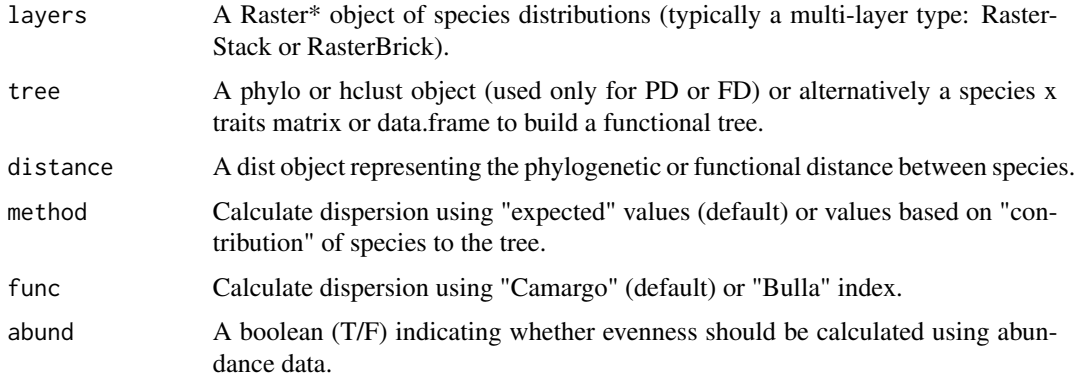

## Details

Evenness is calculated based on the index of Bulla (1994) using the values of both edge lengths in the tree and their abundance.

If no tree or distance is provided the result is the original index of Bulla with correction.

#### Value

A raster object representing evenness in space.

<span id="page-75-0"></span>

#### References

Bulla, L. (1994) An index of evenness and its associated diversity measure. Oikos, 70: 167-171.

#### Examples

```
spl \leftarrow \text{raster::raster}(\text{matrix}(c(NA,1,1,1,1,0,0,0,0), nrow = 3, ncol = 3, byrow = TRUE))sp2 \leq -\n  \text{raster}:\n  \text{raster}(\text{matrix}(c(\emptyset, \emptyset, \emptyset, \emptyset, 1, 1, 1, 1, 1, 1), \n  \text{nrow = 3, ncol = 3, byrow = TRUE})sp3 \leq raster::raster(maxrix(c(0,0,0,1,1,1,0,0,0), nrow = 3, ncol = 3, byrow = TRUE))
spp <- raster::stack(sp1, sp2, sp3)
tree <- hclust(dist(c(1:3), method="euclidean"), method="average")
tree$labels = c("Sp1", "Sp2", "Sp3")names(spp) = tree$labels
raster.evenness(spp, tree)
```
sad *Species-abundance distribution (SAD).*

## Description

Fits the SAD to community abundance data, also using trees and with possible rarefaction.

#### Usage

```
sad(comm, tree, octaves = TRUE, scale = FALSE, raref = 0, runs = 100)
```
#### **Arguments**

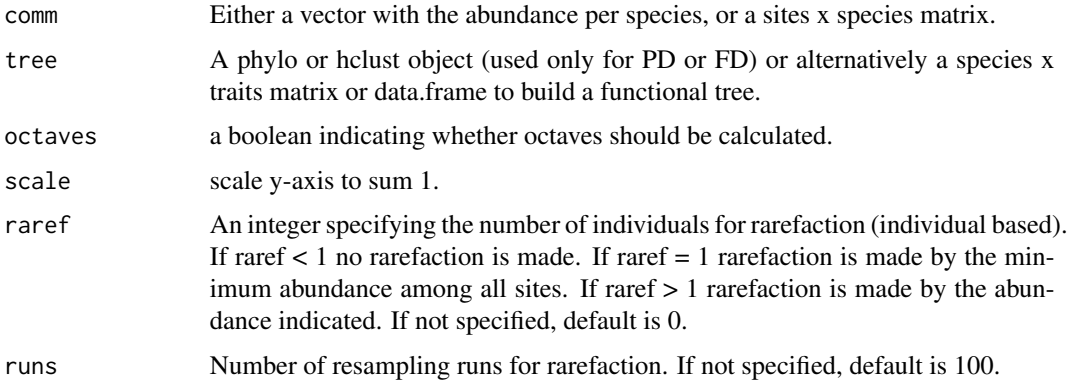

## Details

The Species Abundance Distribution describes the commonness and rarity in ecological systems. It was recently expanded to accomodate phylegenetic and functional differences between species (Matthews et al., subm.). Classes defined as  $n = 1, 2-3, 4-7, 8-15, \dots$  Rarefaction allows comparison of sites with different total abundances.

<span id="page-76-0"></span>sad 77

<span id="page-77-0"></span>A vector or matrix with the different values per class per community.

## References

Matthews et al. (subm.) Phylogenetic and functional dimensions of the species abundance distribution.

## Examples

```
comm1 <- c(20,1,3,100,30)
comm2 < -c(1, 2, 12, 0, 45)comm <- rbind(comm1, comm2)
tree <- hclust(dist(c(1:5), method="euclidean"), method="average")
sad(comm1)
sad(comm)
sad(comm, octaves = FALSE)
sad(comm, tree, scale = TRUE)
sad(comm, raref = 1)
```
sar *Species-area relationship (SAR).*

## Description

Fits and compares several of the most supported models for the species (or PD, or FD) -area relationship.

#### Usage

sar(comm, tree, area)

#### Arguments

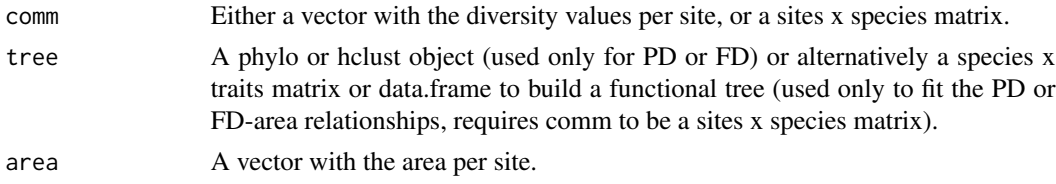

#### Details

Larger areas (often islands) usually carry more species. Several formulas were proposed in the past to describe this relationship (Arrhenius 1920, 1921; Gleason 1922). Recently, the same approach began to be used for other measures of diversity, namely phylogenetic (PD) and functional (FD) diversity (Whittaker et al. 2014). The function compares some of the most commonly used and theoretically or empirically suported models. The relationships for PD and FD are calculated based on a tree (hclust or phylo object, no need to be ultrametric).

<span id="page-78-0"></span>A matrix with the different model parameters and explanatory power.

### References

Arrhenius, O. (1920) Distribution of the species over the area. Meddelanden fran Vetenskapsakadmiens Nobelinstitut, 4: 1-6.

Arrhenius, O. (1921) Species and area. Journal of Ecology, 9: 95-99.

Gleason, H.A. (1922) On the relation between species and area. Ecology, 3: 158-162.

Whittaker, R.J., Rigal, F., Borges, P.A.V., Cardoso, P., Terzopoulou, S., Casanoves, F., Pla, L., Guilhaumon, F., Ladle, R. & Triantis, K.A. (2014) Functional biogeography of oceanic islands and the scaling of functional diversity in the Azores. Proceedings of the National Academy of Sciences USA, 111: 13709-13714.

## Examples

```
div \leftarrow c(1, 2, 3, 4, 4)comm <- matrix(c(2,0,0,0,3,1,0,0,2,4,5,0,1,3,2,5,1,1,1,1)), nrow = 5, ncol = 4, byrow = TRUE)
tree <- hclust(dist(c(1:4), method="euclidean"), method="average")
area <- c(10,40,80,160,160)
sar(div,,area)
sar(comm,,area)
sar(comm,tree,area)
```
ses *Standard Effect Size.*

## Description

Calculates the standard effect size from observed and estimated values.

#### Usage

```
ses(obs, est, param = TRUE, p = TRUE)
```
#### Arguments

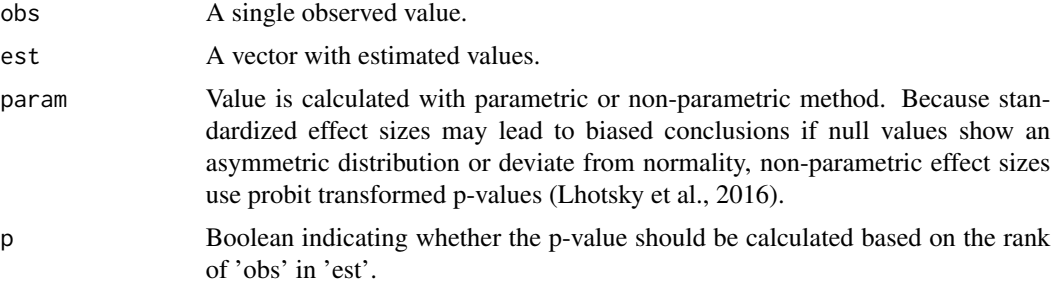

The ses value or a vector with ses and p-value.

#### References

Lhotsky et al. (2016) Changes in assembly rules along a stress gradient from open dry grasslands to wetlands. Journal of Ecology, 104: 507-517.

#### Examples

```
est = rnorm(1000, 500, 100)
ses(100, est)
ses(100, est, param = FALSE)
ses(500, est)
ses(500, est, param = FALSE)
ses(900, est, p = TRUE)
ses(900, est, param = FALSE, p = TRUE)
```
sim.plot *Plots of simulated species spatial distributions.*

#### Description

Plots individuals from artificial communities with given SAD and spatial clustering.

#### Usage

 $sim.plot(comm, sad = FALSE, s = 0)$ 

## Arguments

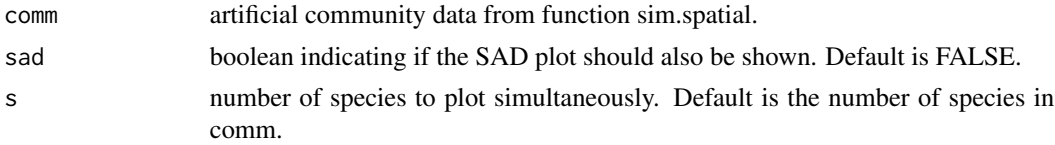

## Details

Function useful for visualizing the results of sim.spatial.

```
comm <- sim.spatial(1000, 24)
sim.plot(comm)
sim.plot(comm, sad = TRUE)
sim.plot(comm, s = 9)
```
<span id="page-79-0"></span>

<span id="page-80-0"></span>

Creates artificial communities following given SADs.

## Usage

 $sim.sad(n, s, sad = "lognormal", sd = 1)$ 

## Arguments

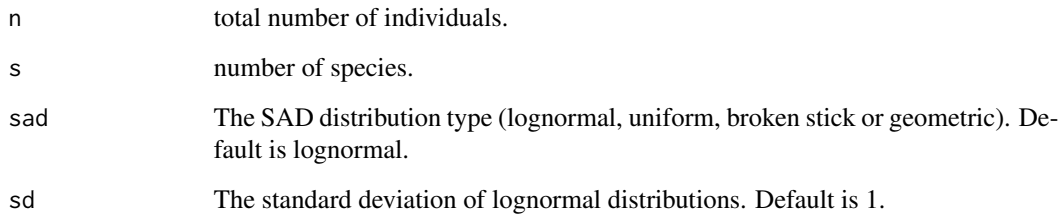

## Details

Species Abundance Distributions may take a number of forms. A lognormal SAD probably is the most supported by empirical data, but we include other common types useful for testing multiple algorithms including several of the functions in BAT.

## Value

A matrix of species x abundance per species.

```
comm1 <- sim.sad(10000, 100)
comm2 <- sim.sad(10000, 100, sd = 2)
comm3 <- sim.sad(10000, 100, sad = "uniform")
par(mfrow=c(1,3))
hist(log(comm1$Freq))
hist(log(comm2$Freq))
hist(log(comm3$Freq))
```
<span id="page-81-0"></span>

Simulates a sampling process from artificial communities.

## Usage

sim.sample(comm, cells = 100, samples = 0)

## Arguments

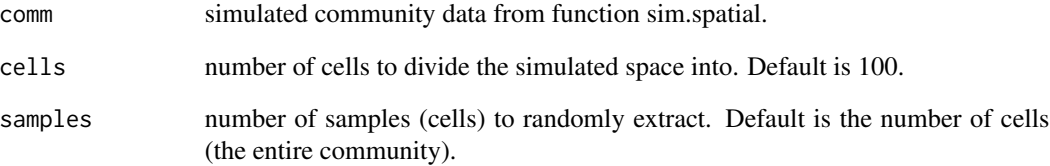

## Details

The space will be divided in both dimensions by sqrt(cells).

Function useful for simulating sampling processes from the results of sim.spatial.

May be used as direct input to other functions (e.g. alpha, alpha.accum, beta, beta.accum) to test the behavior of multiple descriptors and estimators.

## Value

A matrix of samples x species (values are abundance per species per sample).

```
comm <- sim.spatial(1000, 10)
sim.sample(comm)
sim.sample(comm, cells = 10, samples = 5)
```
<span id="page-82-0"></span>

Creates artificial communities with given SAD and spatial clustering.

## Usage

```
sim.spatial(
 n,
  s,
  sad = "lognormal",
 sd = 1,
 distribution = "aggregated",
 clust = 1)
```
## Arguments

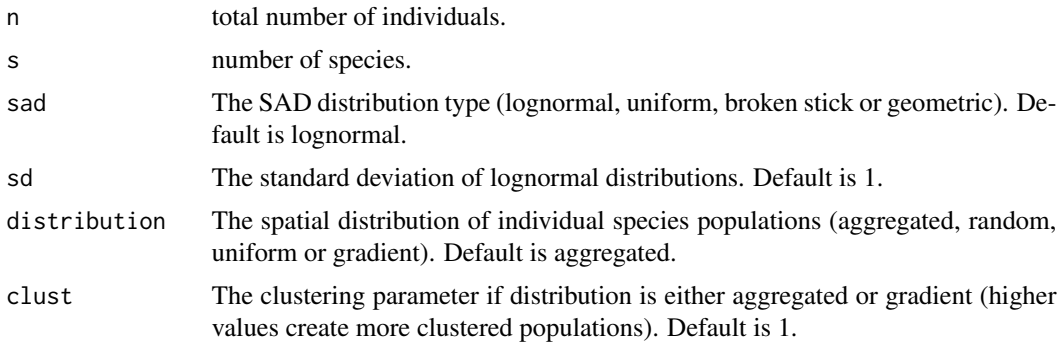

## Details

The spatial distribution of individuals of given species may take a number of forms. Competitive exclusion may cause overdispersion, specific habitat needs or cooperation may cause aggregation and environmental gradients may cause abundance gradients.

## Value

A matrix of individuals x (species, x coords and y coords).

```
par(mfrow = c(3, 3))comm = sim.spatial(100, 9, distribution = "uniform")
for(i in 1:9){
sp \leq comm[comm[1] == paste("Sp", i, sep = ""), ]
```
<span id="page-83-0"></span>84 sim.tree

```
plot(sp$x, sp$y, main = paste("Sp", i), xlim = c(0,1), ylim = c(0,1))
}
comm = sim.\text{spatial}(1000, 9, \text{sad} = "lognormal", sd = 0.5, distribution = "aggregated", clust = 2)for(i in 1:9){
sp \leftarrow comm[\text{comm}[1] == paste("Sp", i, sep='");]plot(sp$x, sp$y, main = paste("Sp", i), xlim = c(\emptyset,1), ylim = c(\emptyset,1))
}
```
sim.tree *Simulation of phylogenetic or functional tree.*

## Description

Simulates a random tree.

## Usage

sim.tree(s, m = 100)

#### Arguments

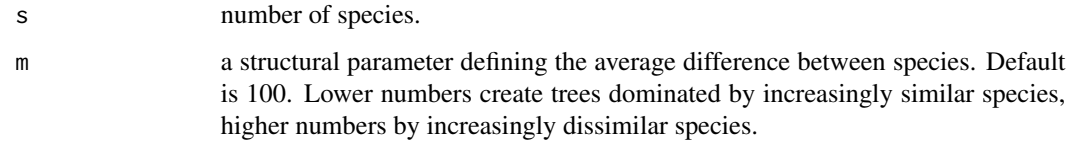

## Details

A very simple tree based on random genes/traits.

#### Value

An hclust object.

```
tree <- sim.tree(10)
plot(as.dendrogram(tree))
tree <- sim.tree(100,10)
plot(as.dendrogram(tree))
tree <- sim.tree(100,1000)
plot(as.dendrogram(tree))
```
<span id="page-84-0"></span>

This is similar to the first derivative of the curves at each of its points.

#### Usage

slope(accum)

## Arguments

accum A matrix resulting from the alpha.accum or beta.accum functions (sampling units x diversity values).

## Details

Slope is the expected gain in diversity when sampling a new individual. The slope of an accumulation curve, of either observed or estimated diversity, allows verifying if the asymptote has been reached (Cardoso et al. 2011). This is an indication of either the completeness of the inventory (low final slopes of the observed curve indicate high completeness) or reliability of the estimators (stability of the slope around a value of 0 along the curve indicates reliability).

#### Value

A matrix of sampling units x slope values.

### References

Cardoso, P., Pekar, S., Jocque, R. & Coddington, J.A. (2011) Global patterns of guild composition and functional diversity of spiders. PLoS One, 6, e21710.

```
comm1 <- matrix(c(2,2,0,0,0,1,1,0,0,0,0,0,2,2,0,0,0,0,0,2,2), nrow = 4, ncol = 5, byrow = TRUE)
comm2 <- matrix(c(1,1,0,0,0,0,2,1,0,0,0,0,2,1,0,0,0,0,2,1), nrow = 4, ncol = 5, byrow = TRUE)
tree <- hclust(dist(c(1:5), method="euclidean"), method="average")
acc.alpha = alpha.accum(comm1)
slope(acc.alpha)
acc.beta = beta.accum(comm1, comm2, tree)
slope(acc.beta)
```
<span id="page-85-0"></span>

Standardize (or normalize) variables in different ways.

## Usage

standard(trait, method = "standard", convert = NULL)

## Arguments

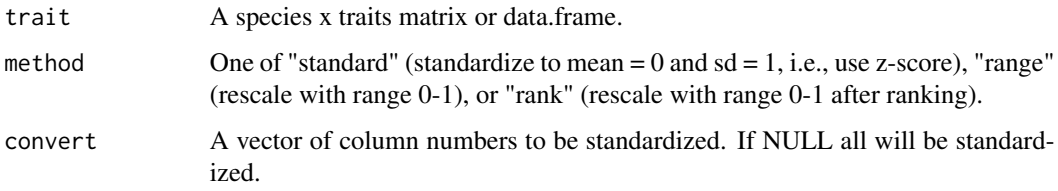

## Details

Standardizing values allows to directly compare variables of interest with inherently different ranges, avoiding artificial distortions of distances between observations.

## Value

A matrix with variables standardized.

## Examples

```
trait = data.frame(body = c(20, 40, 60, 30, 10), beak = c(NA, 4, 6, 3, 1))
standard(trait)
standard(trait, method = "range")
standard(trait, method = "rank")
```
tree.build *Build functional tree.*

## Description

Builds a functional tree from trait data.

tree.build 87

### Usage

```
tree.build(
  trait,
  distance = "gower",func = "nj",fs = 0,
  convert = NULL,
  weight = NULL)
```
#### Arguments

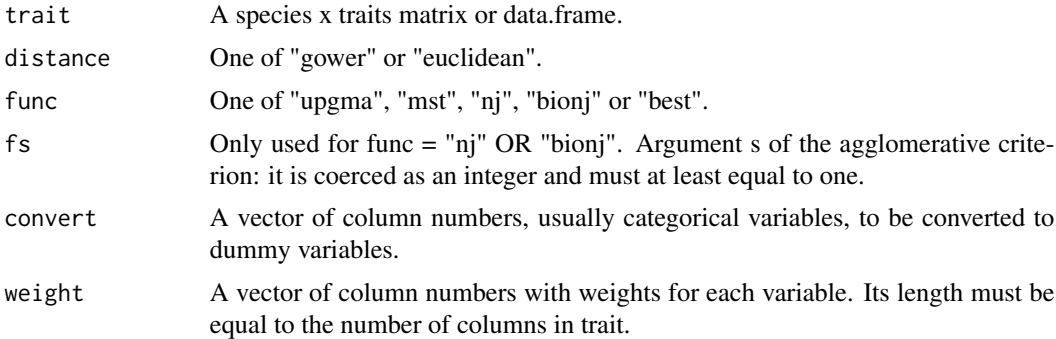

## Details

The tree will be built using one of four algorithms after traits are dummyfied (if needed) and standardized (always): If func = "upgma" uses average linkage clustering (UPGMA, Cardoso et al. 2014). If func = "mst" uses minimum spanning trees, equivalent to single linkage clustering (Gower & Ross 1969). If func = "nj" uses the original neighbor-joining algorithm of Saitou & Nei (1987). If func = "bionj" uses the modified neighbor-joining algorithm of Gascuel (1997). Any of the neighbor-joining options is usually preferred as they keep distances between species better than UPGMA or MST (Cardoso et al. subm.). If func = "best", chooses the best of the options above based on maximum tree.quality values. Gower distance (Pavoine et al. 2009) allows continuous, ordinal, categorical or binary variables, with possible weighting. NAs are allowed as long as each pair of species has at least one trait value in common. For  $fs > 0$  even if this condition is not met the  $Q^*$  criterion by Criscuolo & Gascuel (2008) is used to fill missing data. If convert is given the algorithm will convert these column numbers to dummy variables. Otherwise it will convert all columns with factors or characters as values.

#### Value

A phylo object representing a functional tree.

#### References

Cardoso et al. (2014) Partitioning taxon, phylogenetic and functional beta diversity into replacement and richness difference components. Journal of Biogeography, 41: 749-761.

Cardoso et al. (subm.) Using neighbor-joining trees for functional diversity analyses.

<span id="page-87-0"></span>Criscuolo & Gascuel (2008) Fast NJ-like algorithms to deal with incomplete distance matrices. BMC Bioinformatics, 9: 166.

Gascuel (1997) BIONJ: an improved version of the NJ algorithm based on a simple model of sequence data. Molecular Biology and Evolution, 14: 685–695.

Gower & Ross (1969) Minimum spanning trees and single linkage cluster analysis. Journal of the Royal Statistical Society, 18: 54-64.

Pavoine et al. (2009) On the challenge of treating various types of variables: application for improving the measurement of functional diversity. Oikos, 118: 391-402.

Saitou & Nei (1987) The neighbor-joining method: a new method for reconstructing phylogenetic trees. Molecular Biology and Evolution, 4, 406–425.

#### Examples

```
trait = data.frame(body = c(NA, 2, 3, 4, 4), beak = c(1, 1, 1, 1, 2))
plot(tree.build(trait))
plot(tree.build(trait, func = "bionj", fs = 1, weight = c(1, 0)), "u")
plot(tree.build(trait, func = "best"))
```
tree.quality *Quality of tree.*

#### **Description**

Assess the quality of a functional tree.

#### Usage

```
tree.quality(distance, tree)
```
#### Arguments

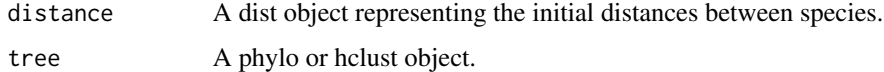

#### Details

The algorithm calculates the inverse of mean squared deviation between initial and cophenetic distances (Maire et al. 2015) after standardization of all values between 0 and 1 for simplicity of interpretation. A value of 1 corresponds to maximum quality of the functional representation. A value of 0 corresponds to the expected value for a star tree, where all pairwise distances are 1.

#### Value

A single value of quality.

#### <span id="page-88-0"></span>tree.zero 89

#### References

Maire et al. (2015) How many dimensions are needed to accurately assess functional diversity? A pragmatic approach for assessing the quality of functional spaces. Global Ecology and Biogeography, 24: 728:740.

#### Examples

```
trait = data.frame(body = c(1,2,3,4,4), beak = c(1,1,1,1,2))
distance = gower(trait)
tree = tree.build(trait)
tree.quality(distance, tree)
tree = tree.build(trait, func = "bionj")
tree.quality(distance, tree)
tree = tree.build(trait, func = "upgma")
tree.quality(distance, tree)
tree = tree.build(trait, func = "mst")
tree.quality(distance, tree)
tree = tree.build(trait, func = "best")
distance1 = distance
distance1[] = 1
tree = hclust(distance1)
tree.quality(distance, tree)
```
#### tree.zero *Convert negative branches of tree.*

## Description

Converts negative branch lengths of any tree to zero.

#### Usage

```
tree.zero(tree)
```
## Arguments

tree A phylo object.

## Details

Converts branches with negative values to zero while shortening only the two branches immediately below it by the same absolute amount to ensure the tree remains with tips at same distances and there are no polytomies.

A phylo object.

#### Examples

```
par(mfrow = c(1,2))tree <- ape::read.tree(text='(((A:3, B:3):1,
(G:6, (H:5, I:5):1):-2):3, ((C:1, D:1):2, (E:4, F:4):-1):4);')
plot(tree)
tree = tree.zero(tree)
plot(tree)
```
uniqueness *Phylogenetic/functional uniqueness of species.*

## Description

Dissimilarity between each species and the single closest in a community.

## Usage

uniqueness(comm, tree, distance, relative = FALSE)

#### Arguments

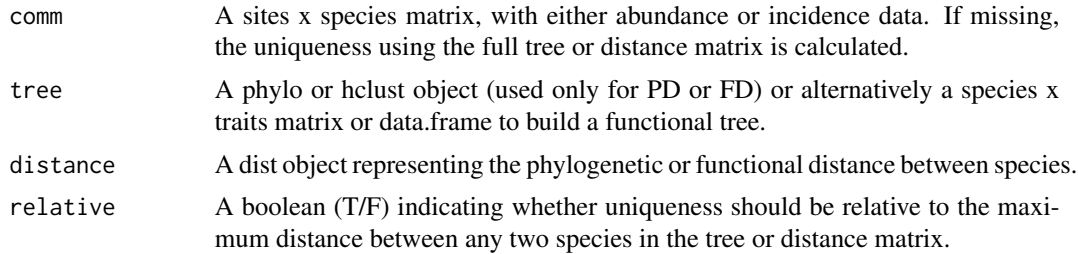

## Details

This is equivalent to the originality measure of Mouillot et al. (2013).

## Value

A matrix of sites x species values.

## References

Mouillot, D., Graham, N.A., Villeger, S., Mason, N.W. & Bellwood, D.R. (2013) A functional approach reveals community responses to disturbances. Trends in Ecology and Evolution, 28: 167- 177.

<span id="page-89-0"></span>

## uniqueness 91

## Examples

```
comm <- matrix(c(1,2,0,0,0,1,1,0,0,0,0,2,2,0,0,0,0,1,0,1), nrow = 4, byrow = TRUE)
distance <- dist(c(1:5), method="euclidean")
tree <- hclust(distance, method="average")
uniqueness(tree = tree)
```
uniqueness(distance = distance) uniqueness(comm, tree)

# Index

∗ datasets arrabida, [11](#page-10-0) functree, [29](#page-28-0) geres, [32](#page-31-0) guadiana, [33](#page-32-0) phylotree, [70](#page-69-0) accuracy, [3](#page-2-0) aic, [4](#page-3-0) alpha, [5](#page-4-0) alpha.accum, [7](#page-6-0) alpha.estimate, [9](#page-8-0) arrabida, [11](#page-10-0) beta, [12](#page-11-0) beta.accum, [13](#page-12-0) beta.evenness, [15](#page-14-0) beta.multi, [16](#page-15-0) contribution, [18](#page-17-0) coverage, [19](#page-18-0) cwd, [20](#page-19-0) cwe, [21](#page-20-0) cwm, [22](#page-21-0) dispersion, [23](#page-22-0) dummy, [24](#page-23-0) evenness, [25](#page-24-0) evenness.contribution, [26](#page-25-0) fill, [27](#page-26-0) functree, [29](#page-28-0) gamma, [30](#page-29-0) gdm, [31](#page-30-0) geres, [32](#page-31-0) gower, [32](#page-31-0) guadiana, [33](#page-32-0)

hill, [34](#page-33-0)

hull.alpha, [35](#page-34-0) hull.beta, [35](#page-34-0) hull.build, [37](#page-36-0) hull.contribution, [38](#page-37-0) hull.gamma, [39](#page-38-0) hull.sad, [40](#page-39-0) hyper.build, [41](#page-40-0) hyper.quality, [42](#page-41-0)

iaor, [43](#page-42-0)

```
kernel.alpha, 44
kernel.beta, 45
kernel.beta.evenness, 46
kernel.build, 48
kernel.contribution, 49
kernel.dispersion, 51
kernel.evenness, 52
kernel.evenness.contribution, 53
kernel.gamma, 54
kernel.hotspots, 56
kernel.originality, 57
kernel.sad, 58
kernel.similarity, 59
linnean, 61
```
mixture, [61](#page-60-0)

optim.alpha, [63](#page-62-0) optim.alpha.stats, [64](#page-63-0) optim.beta, [65](#page-64-0) optim.beta.stats, [67](#page-66-0) optim.spatial, [68](#page-67-0) originality, [69](#page-68-0)

phylotree, [70](#page-69-0)

r2, [70](#page-69-0) rao, [71](#page-70-0) raster.alpha, [72](#page-71-0)

#### INDEX  $\sim$  93

raster.beta , [73](#page-72-0) raster.dispersion , [74](#page-73-0) raster.evenness , [76](#page-75-0) sad , [77](#page-76-0) sar , [78](#page-77-0) ses , [79](#page-78-0) sim.plot, [80](#page-79-0) sim.sad, [81](#page-80-0) sim.sample, [82](#page-81-0) sim.spatial, [83](#page-82-0) sim.tree, [84](#page-83-0) slope , [85](#page-84-0) standard, [86](#page-85-0) tree.build, [86](#page-85-0) tree.quality , [88](#page-87-0) tree.zero , [89](#page-88-0)

uniqueness , [90](#page-89-0)